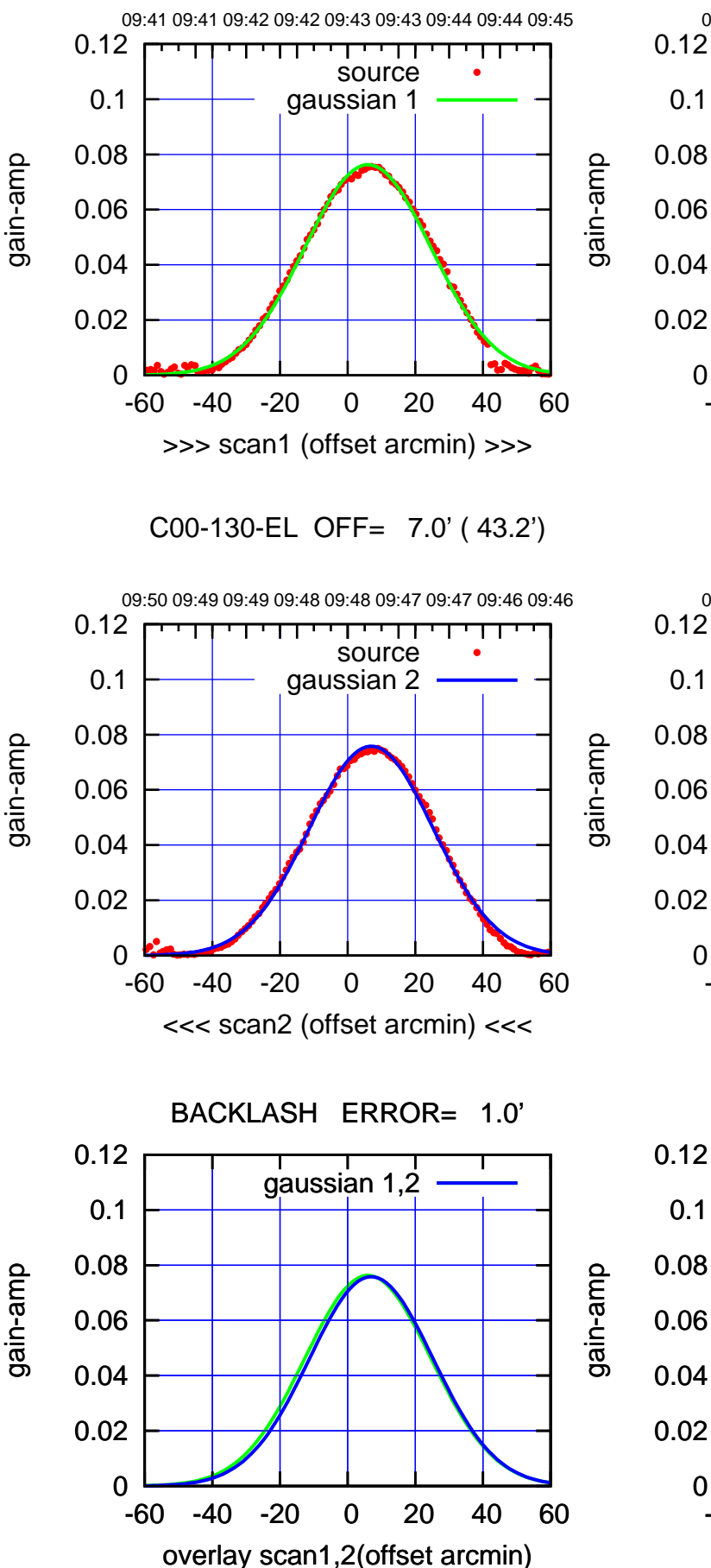

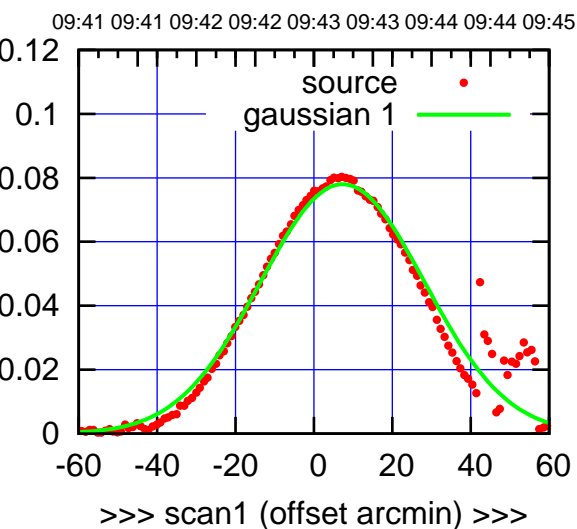

C00-175-EL OFF= 7.2' ( 44.1')

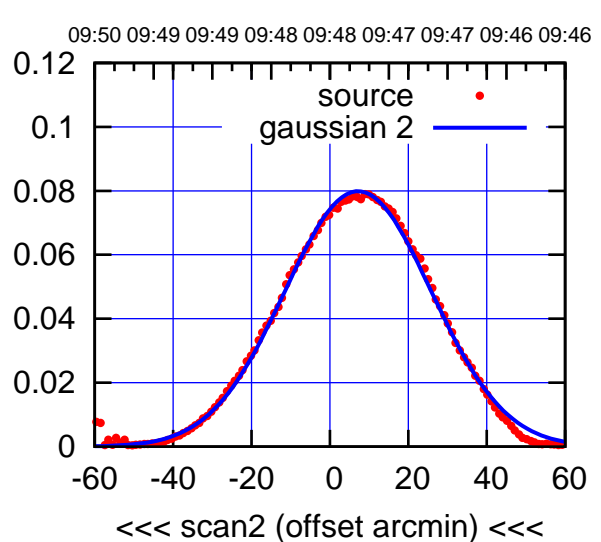

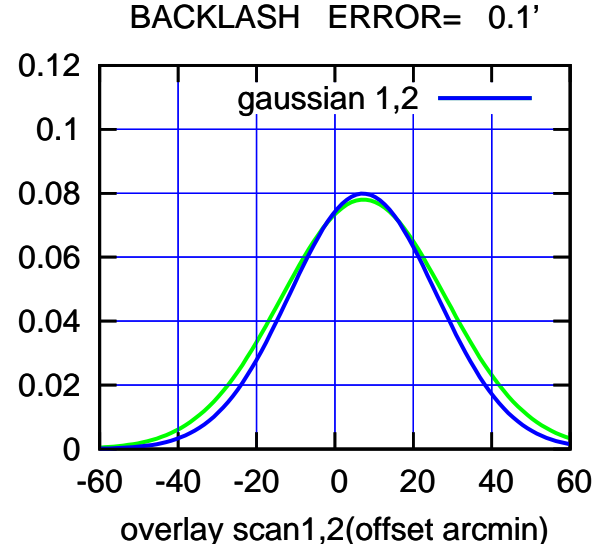

overlay scan1,2(offset arcmin)

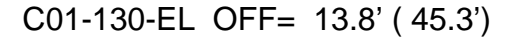

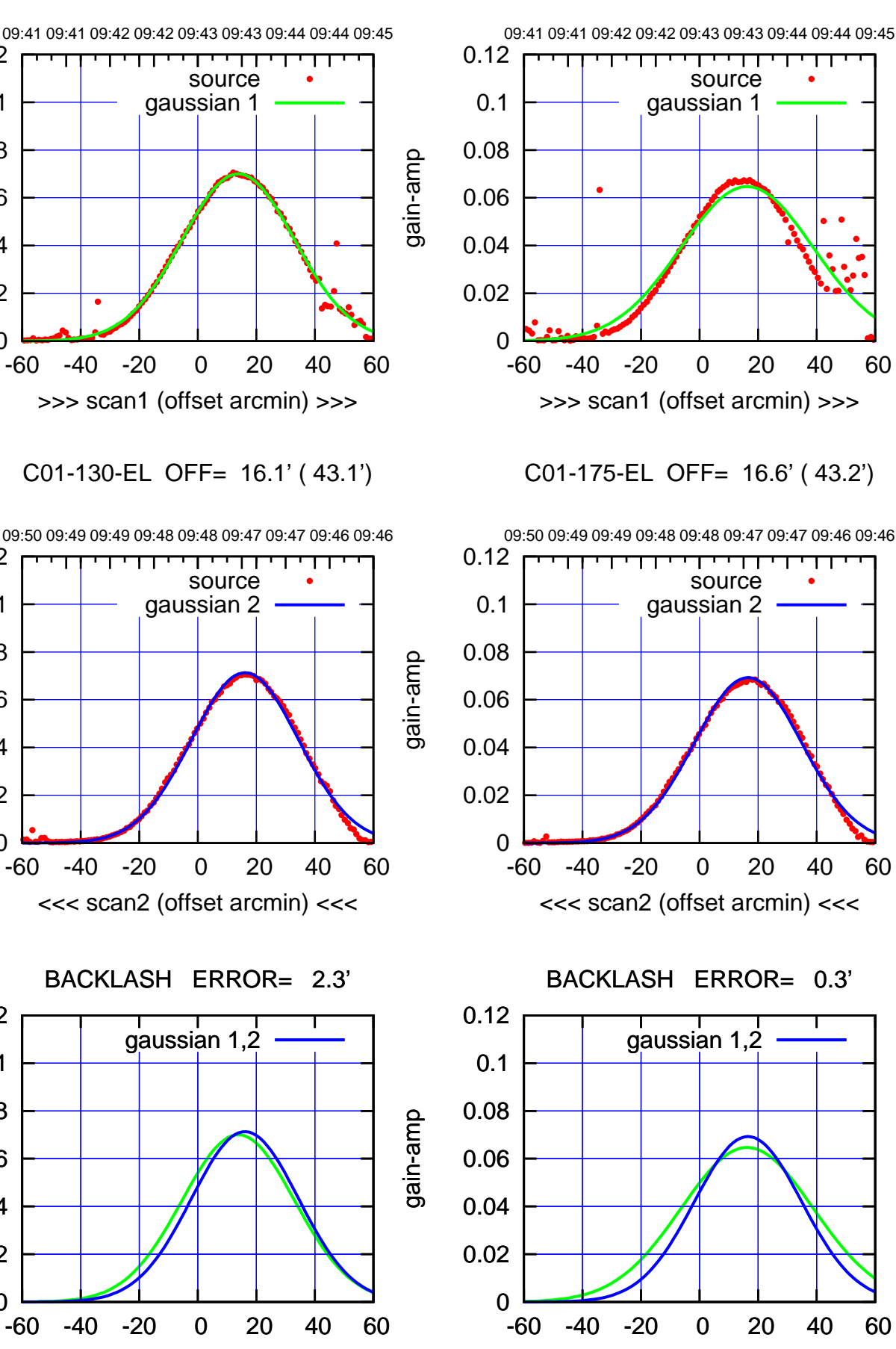

(591 MHz.)

09:48:00 71020u400 (m/08-) (-30'/m) 09Aug2017 09:48:00

(+300) 09Aug2000 (+300) 09Aug2000

(+30'/m) 09Aug2017 09:43:00

gain-amp

gain-amp

gain-amp

0

0

overlay scan1,2(offset arcmin)

0.02

0.04

0.06

0.08

0.1

0.12

0.02

0.04

0.06

0.08

0.1

0.12

0

0.02

0.04

0.06

0.08

0.1

0.12

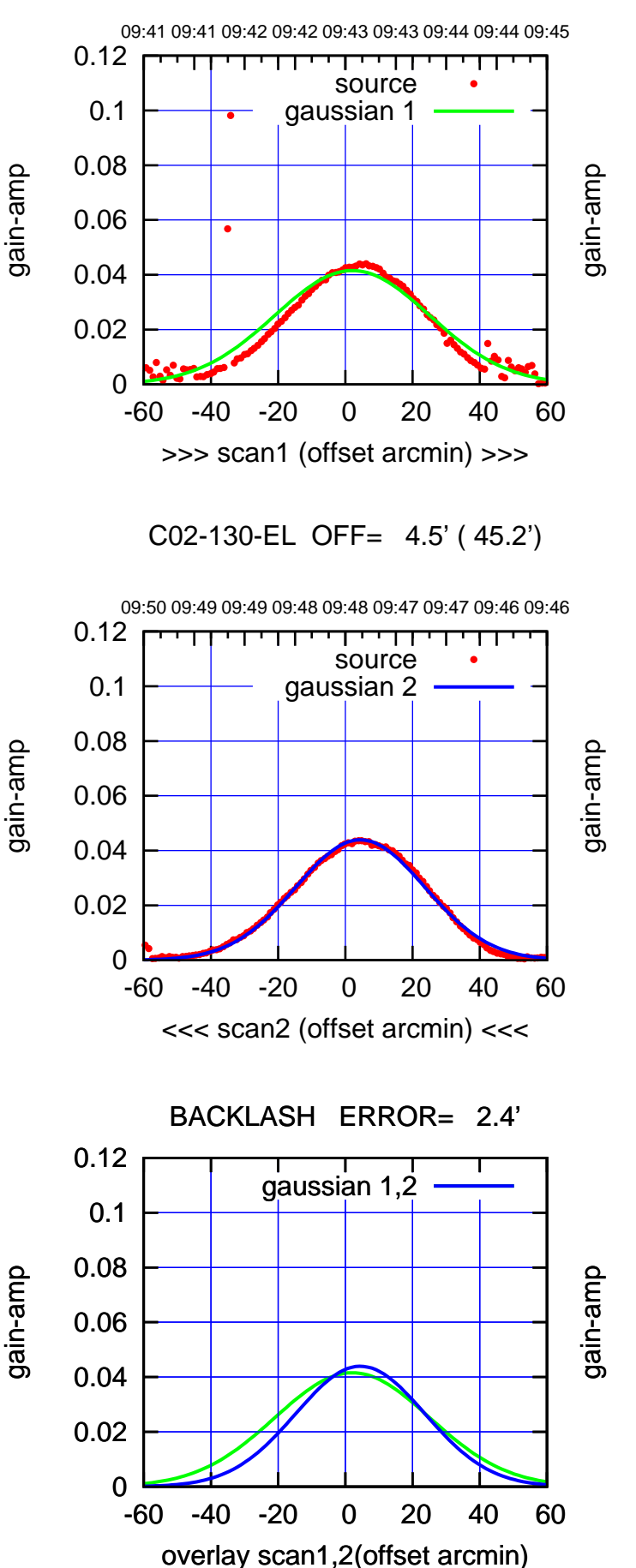

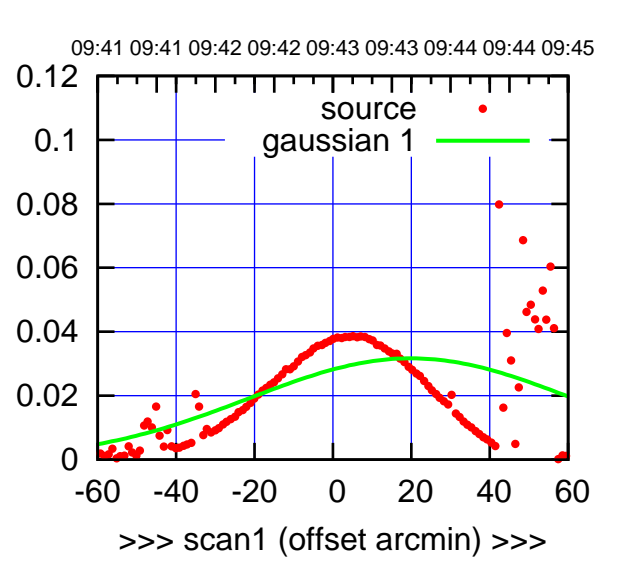

C02-175-EL OFF= 4.7' ( 45.2')

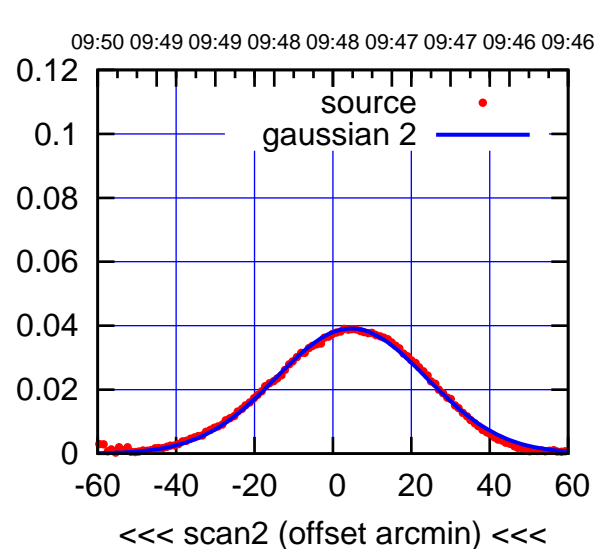

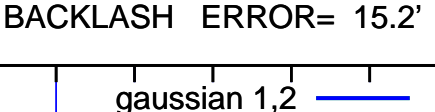

0.12

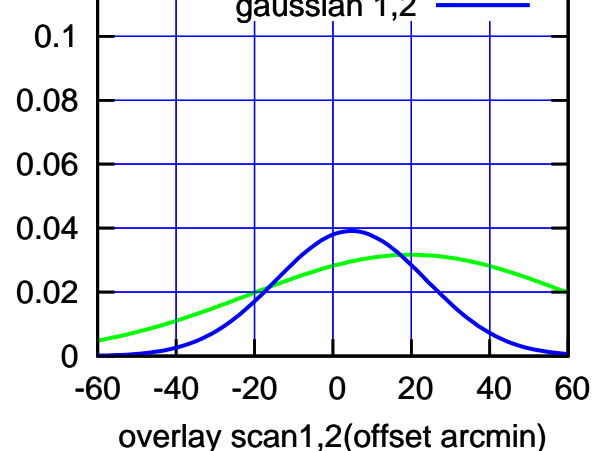

(591 MHz.)

source gaussian 1

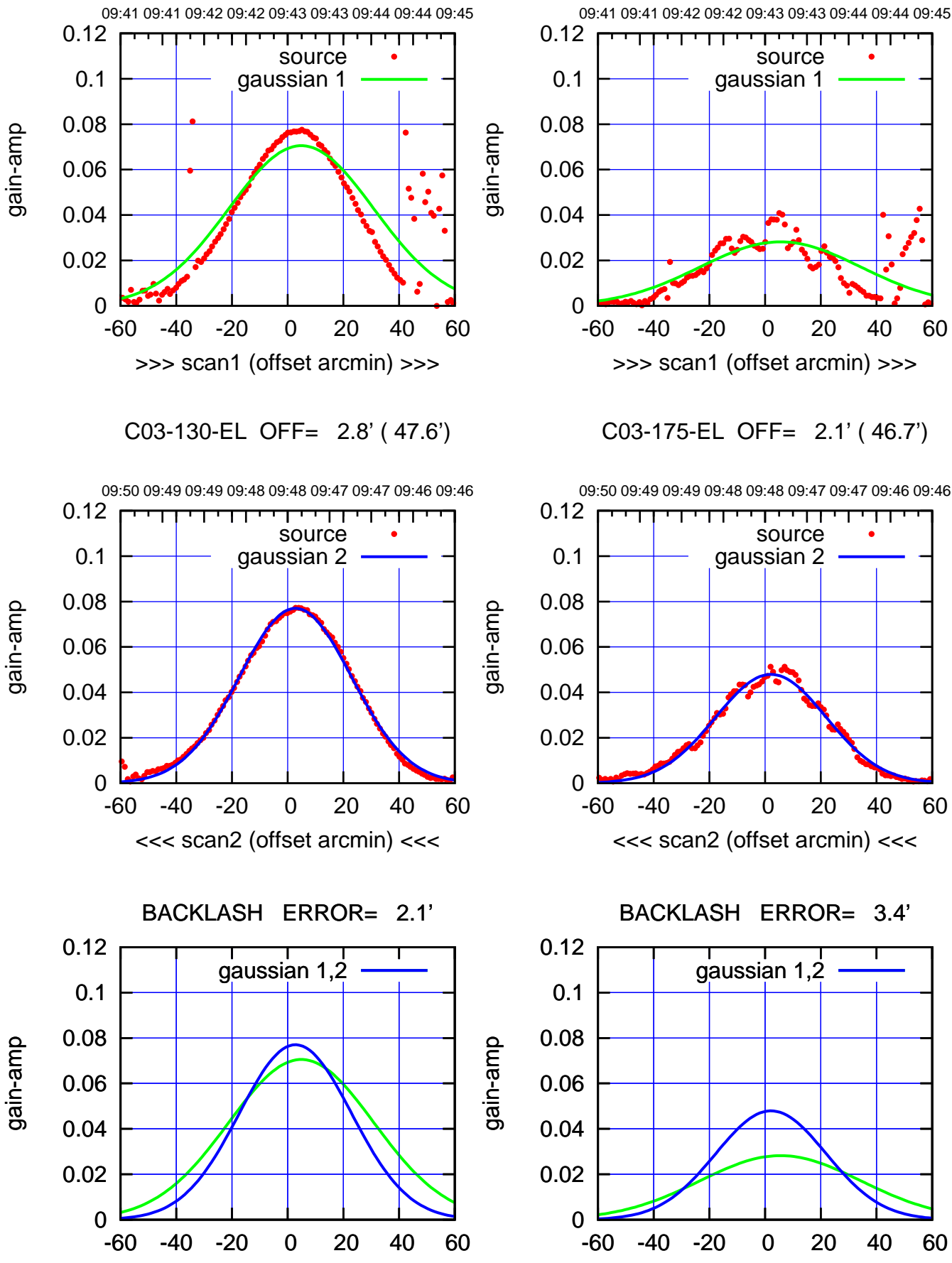

overlay scan1,2(offset arcmin)

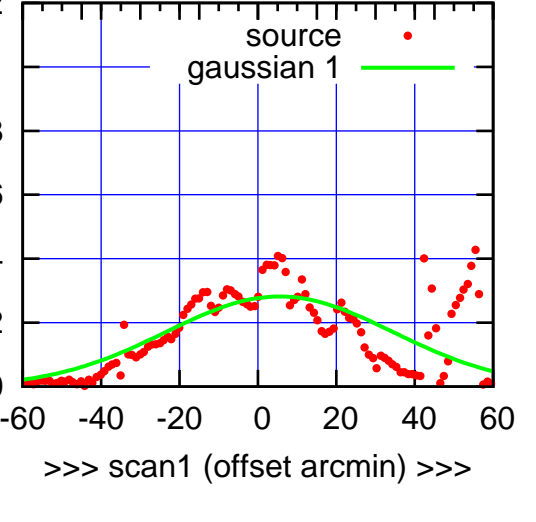

C03-175-EL OFF= 2.1' ( 46.7')

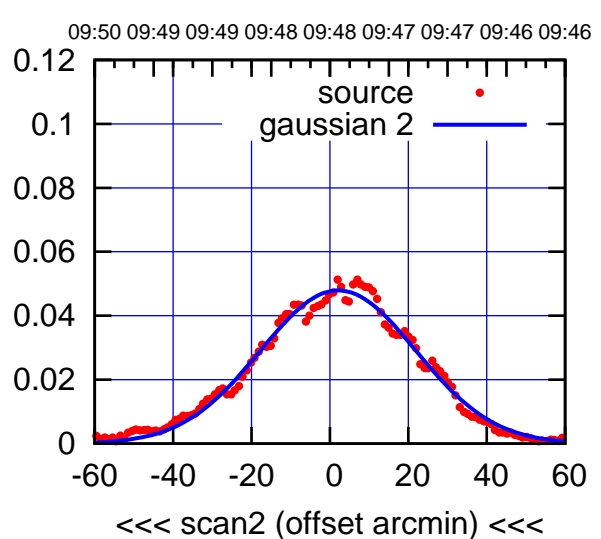

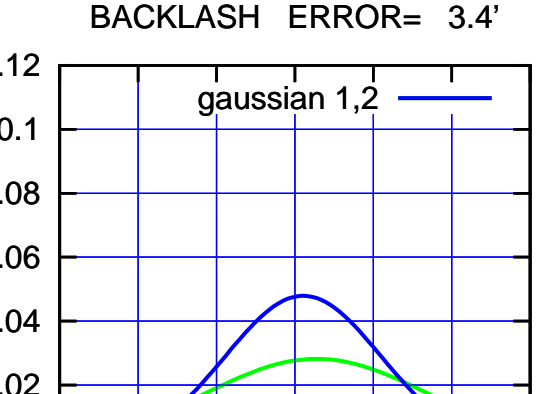

overlay scan1,2(offset arcmin)

09:48:00 71020u400 (m/08-)

(591 MHz.)

(-30'/m) 09Aug2017 09:48:00

(+300) 09Aug2000 (+300) 09Aug2000

(+30'/m) 09Aug2017 09:43:00

source gaussian 1

परमा

source gaussian 2

┯ णा

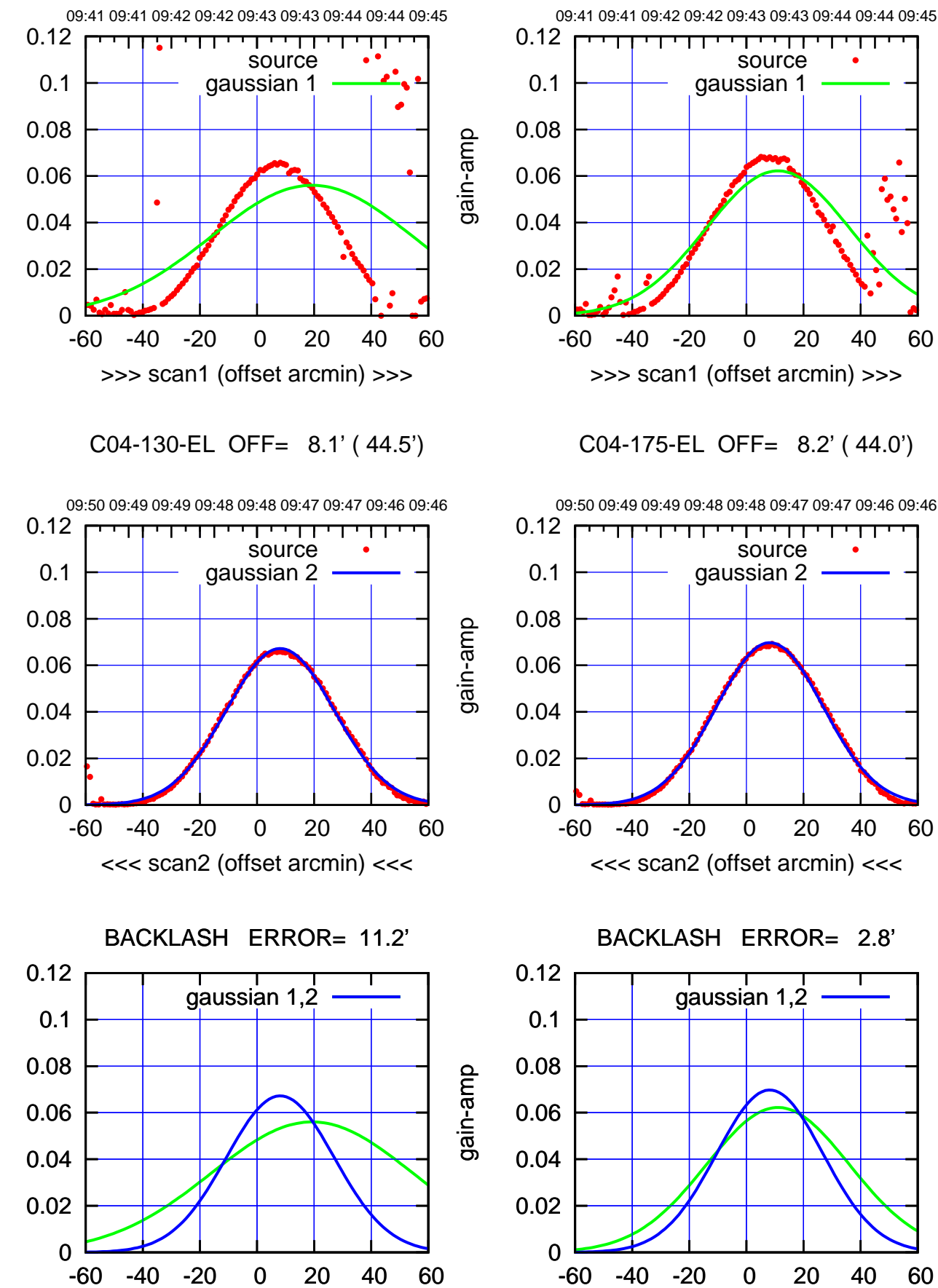

overlay scan1,2(offset arcmin)

(591 MHz.)

gain-amp

gain-amp

<sup>-60</sup> -40 -20 0 20 40 60 overlay scan1,2(offset arcmin)

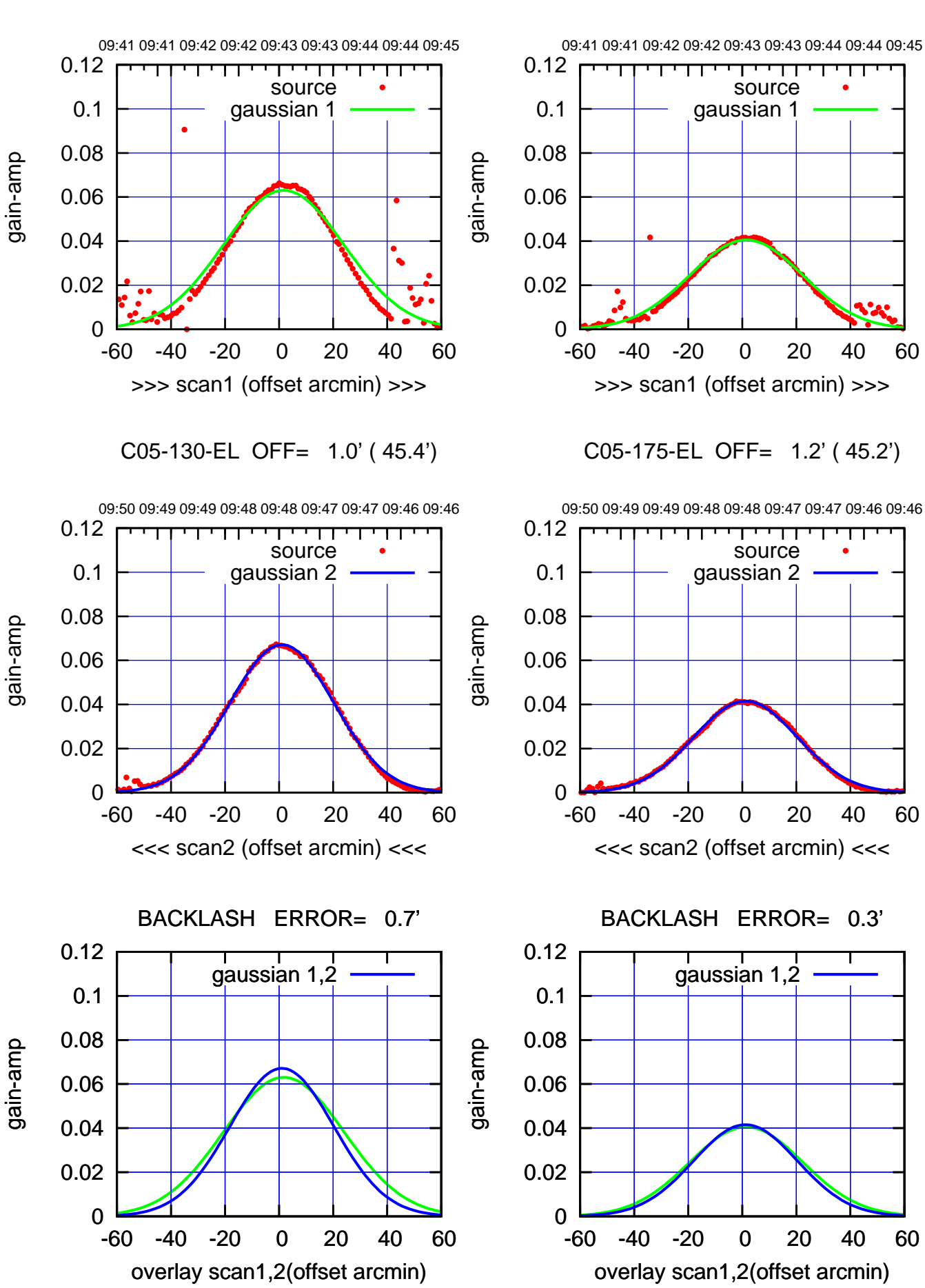

(+30'/m) 09Aug2017 09:43:00 (+300) 09Aug2000 (+300) 09Aug2000

(591 MHz.)

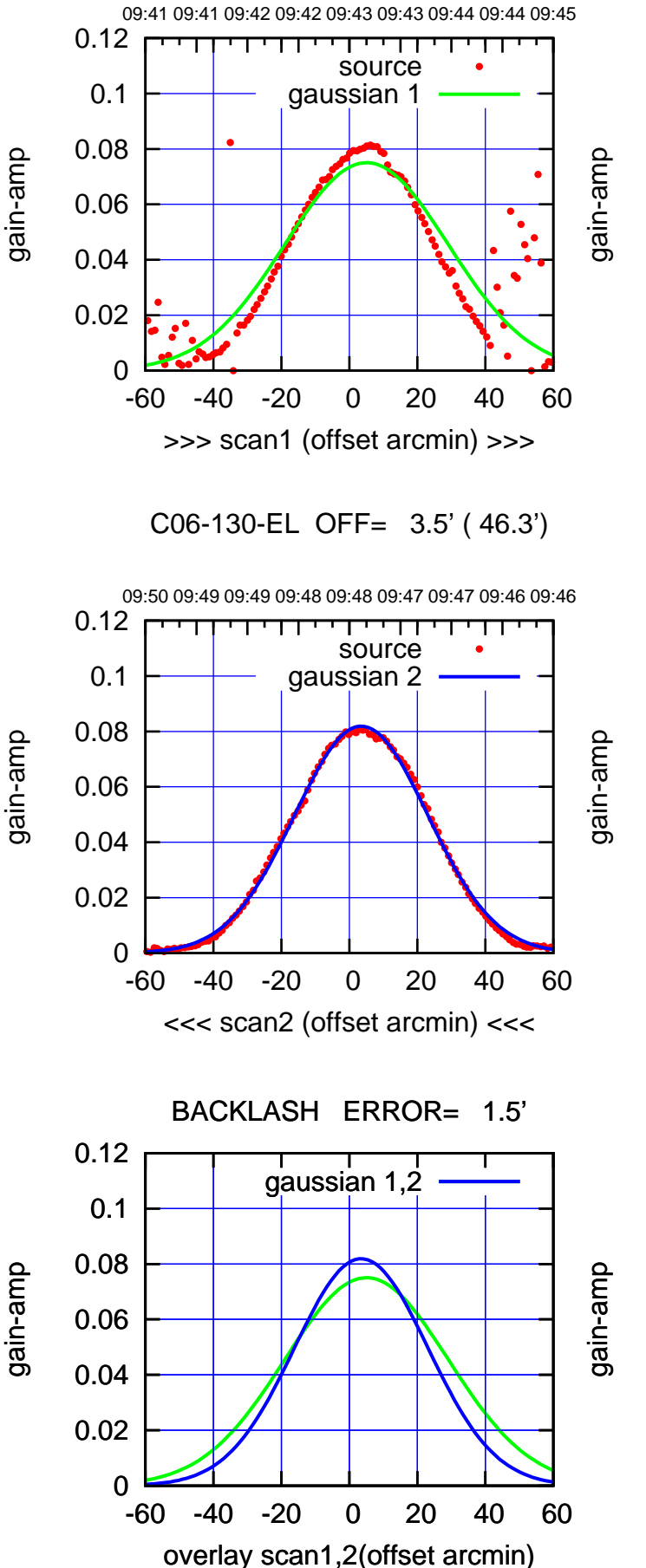

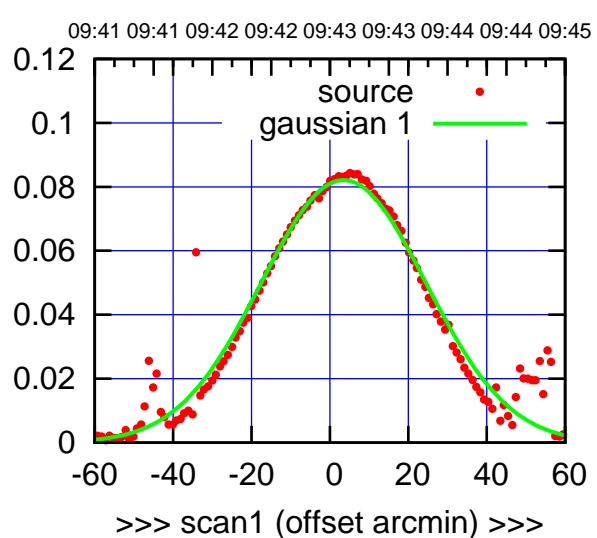

C06-175-EL OFF= 3.2' ( 46.2')

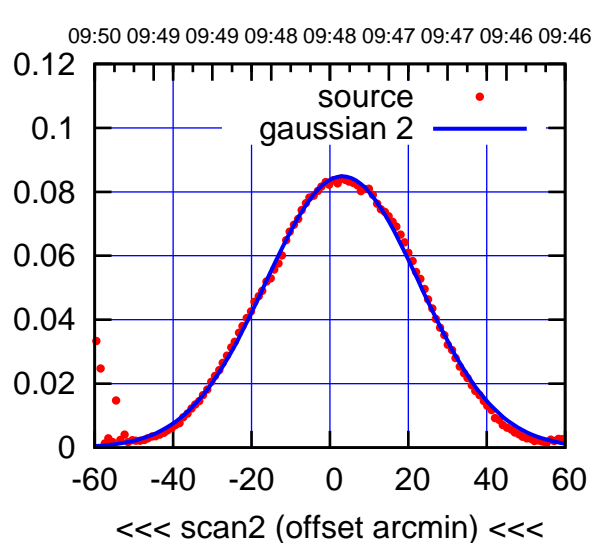

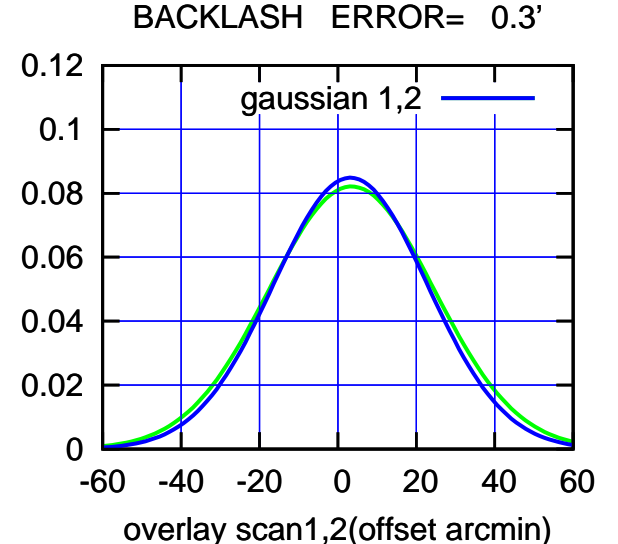

09:48:00 71020ug2017 (-30'/m) 09Aug2017 09:48:00

09:41 09:41 09:42 09:42 09:43 09:43 09:44 09:44 09:45

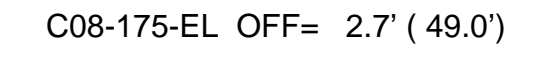

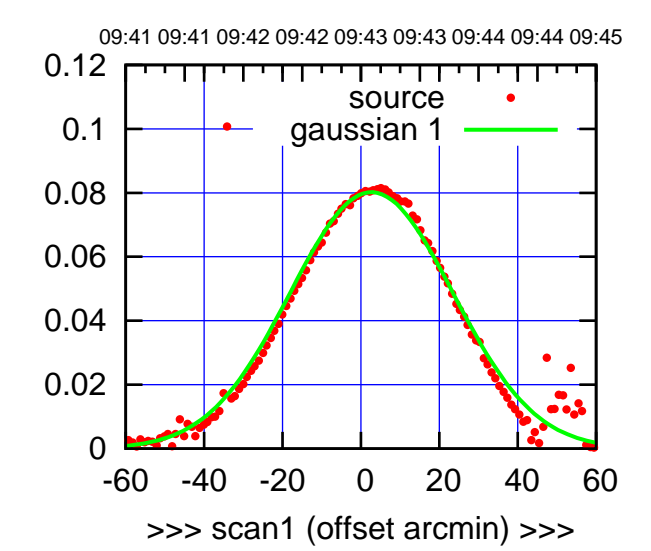

C08-175-EL OFF= 2.5' ( 46.4')

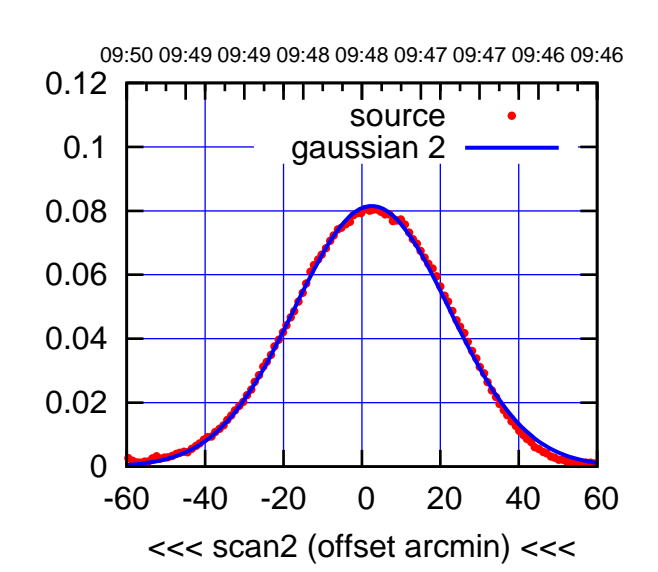

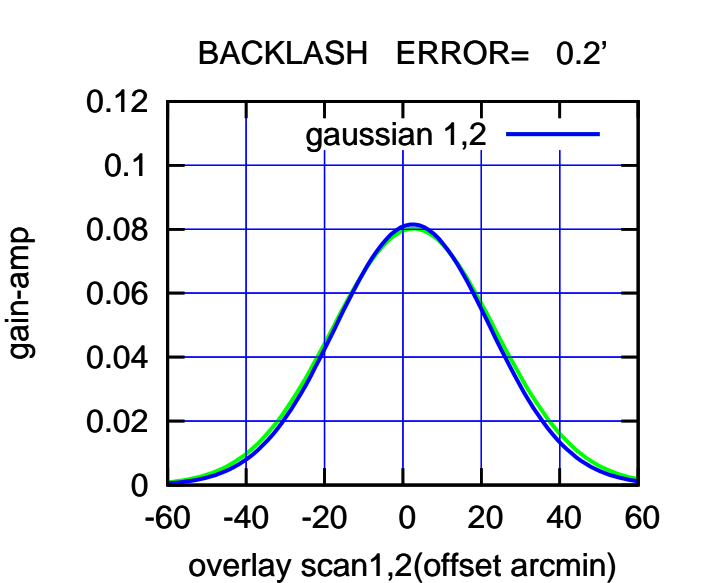

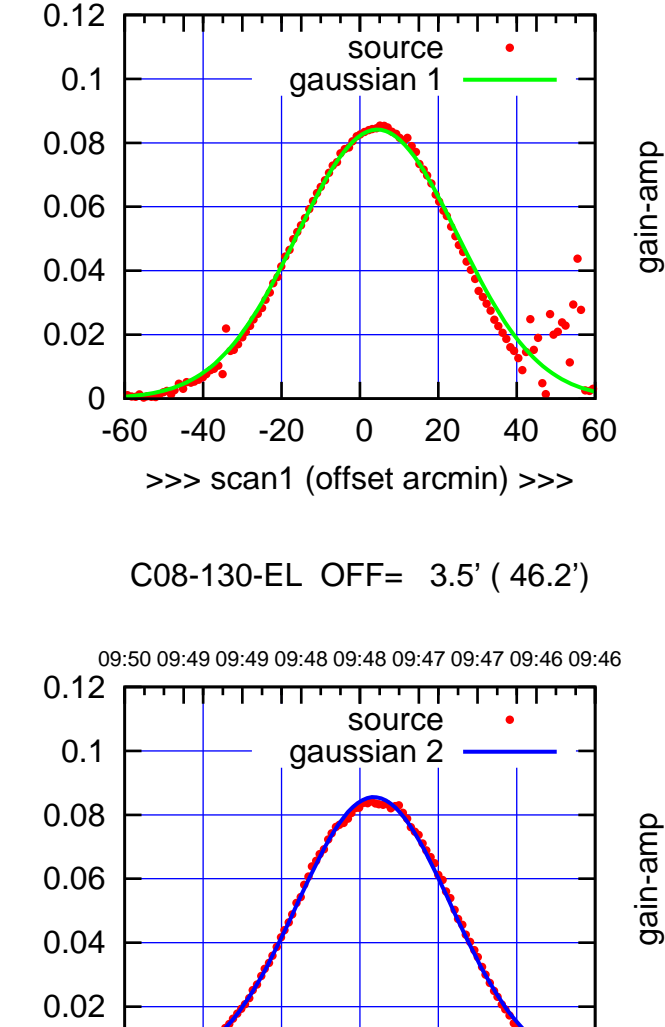

-60 -40 -20 0 20 40 60

<<< scan2 (offset arcmin) <<<

BACKLASH ERROR= 0.9'

gaussian 1,2

-60 -40 -20 0 20 40 60

overlay scan1,2(offset arcmin)

0

0

0.02

0.04

0.06

0.08

0.1

0.12

(-30'/m) 09Aug2017 09:48:00

09:48:00 71020ug2017

(591 MHz.)

णा

overlay scan1,2(offset arcmin)

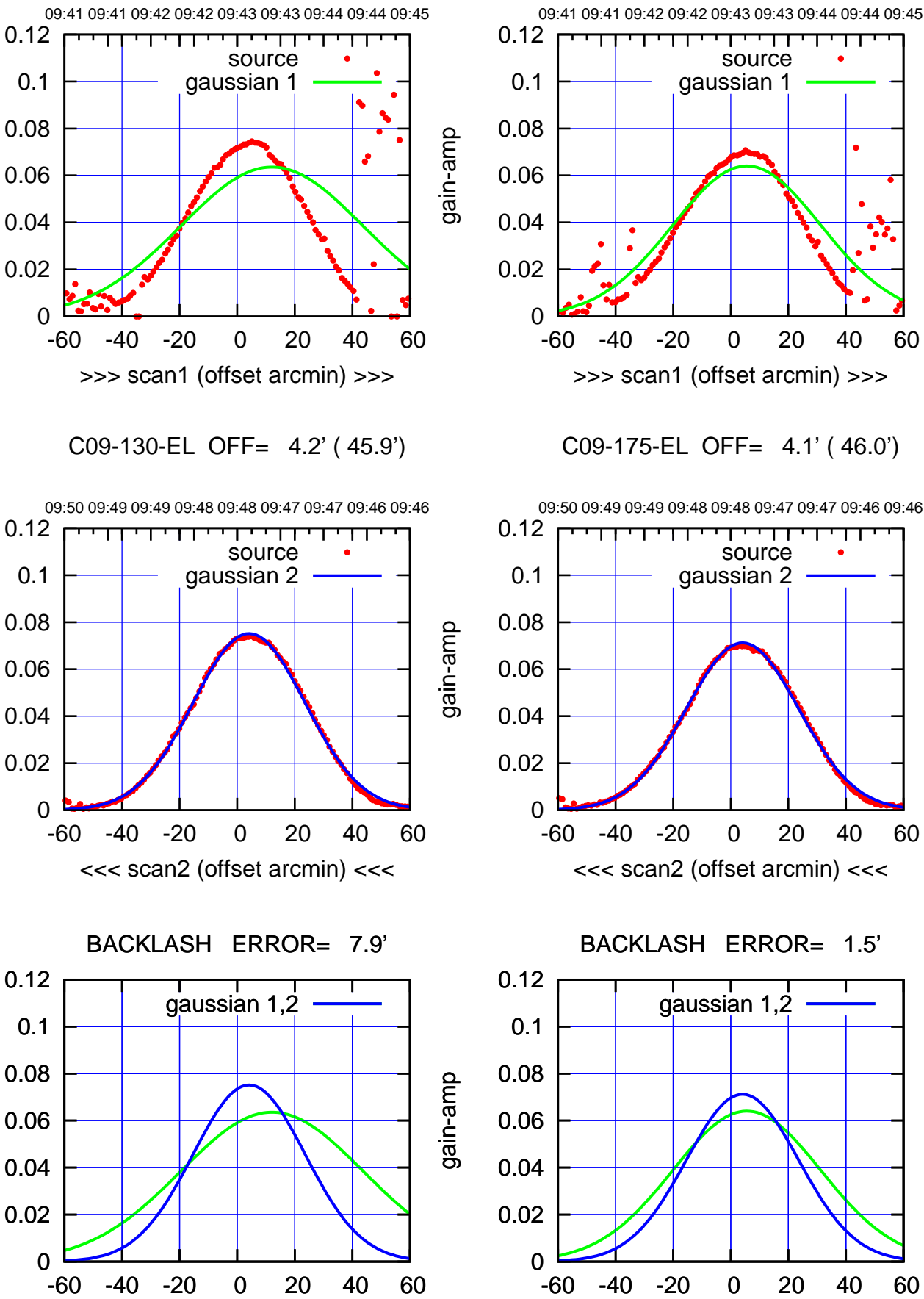

overlay scan1,2(offset arcmin)

## (+30'/m) 09Aug2017 09:43:00 (+300) 09Aug2000 (+300) 09Aug2000

09:48:00 71020u400 (m/08-) (-30'/m) 09Aug2017 09:48:00

(591 MHz.)

gain-amp

gain-amp

gain-amp

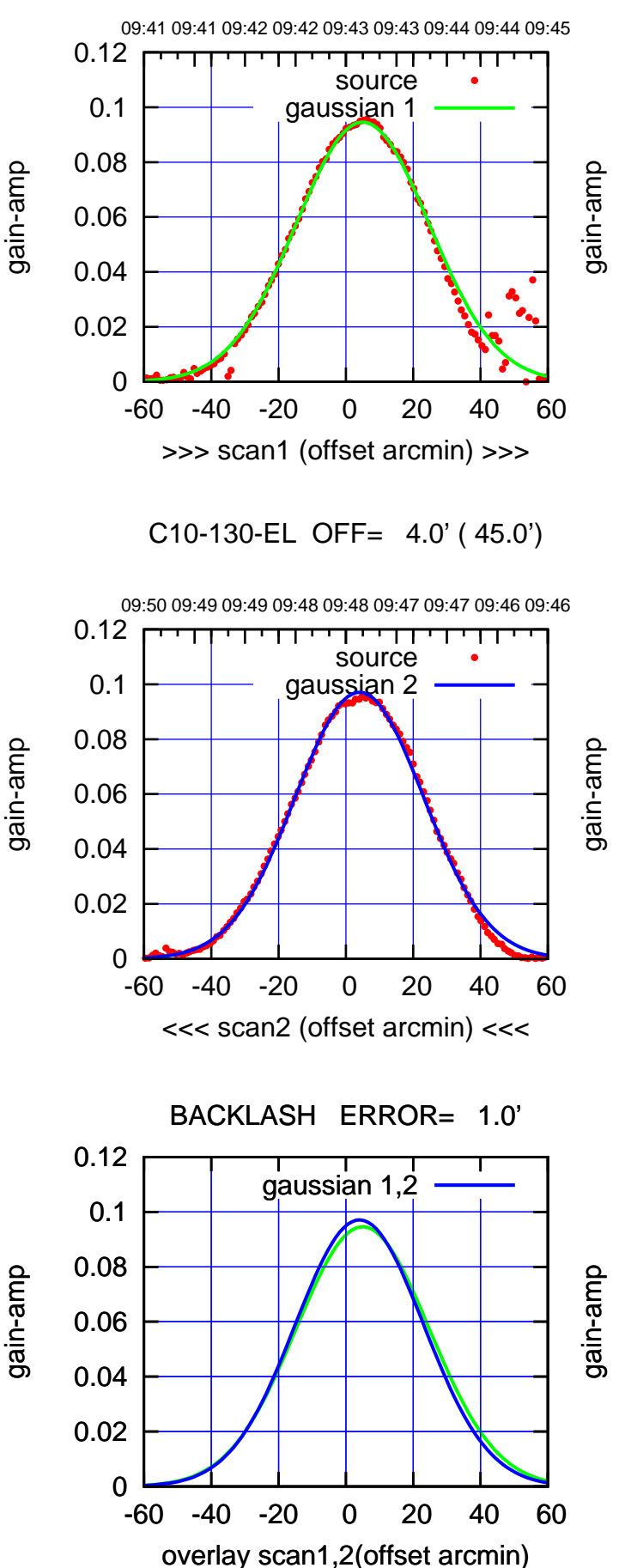

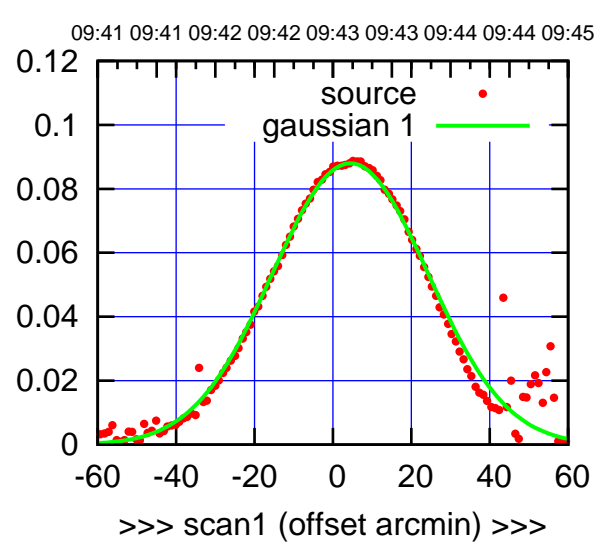

C10-175-EL OFF= 3.7' ( 45.0')

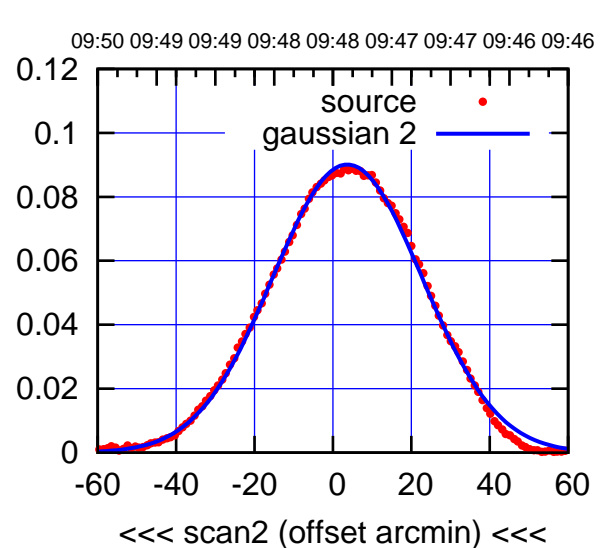

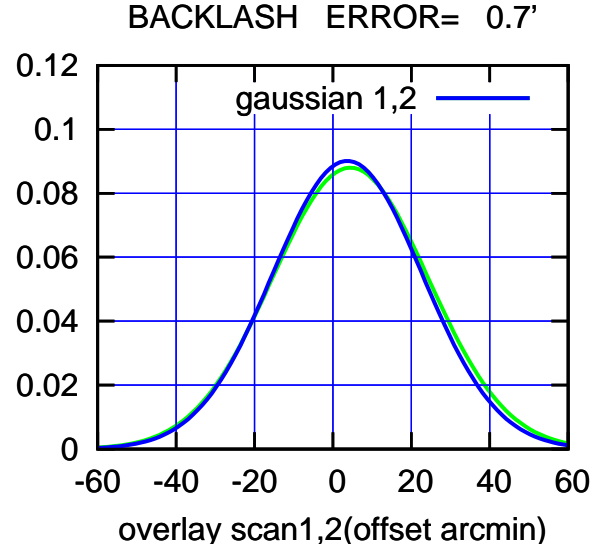

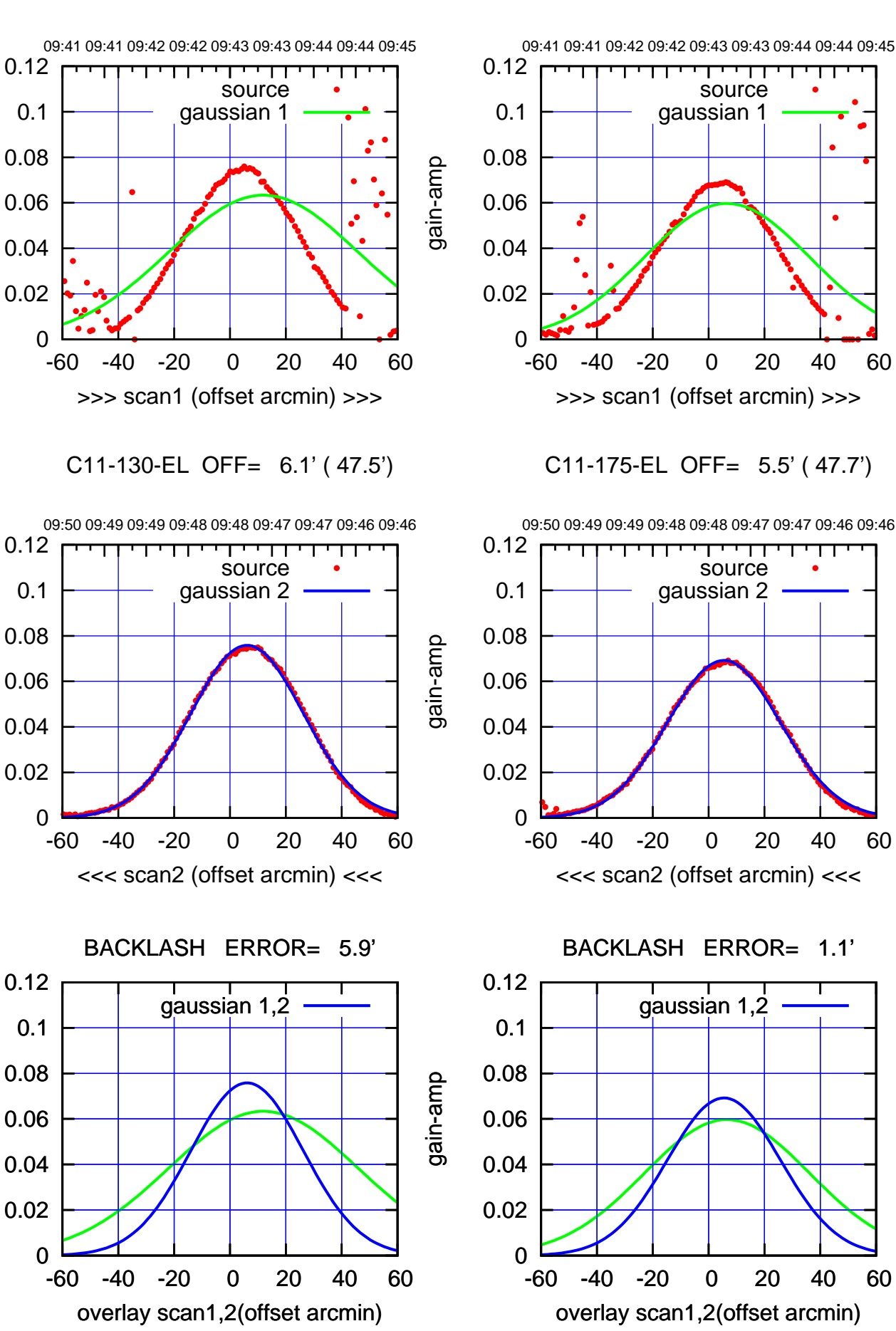

(+30'/m) 09Aug2017 09:43:00 (+300) 09Aug2000 (+300) 09Aug2000

 $\bullet$ 

09:48:00 71020ug2017 (-30'/m) 09Aug2017 09:48:00

(591 MHz.)

gain-amp

gain-amp

gain-amp

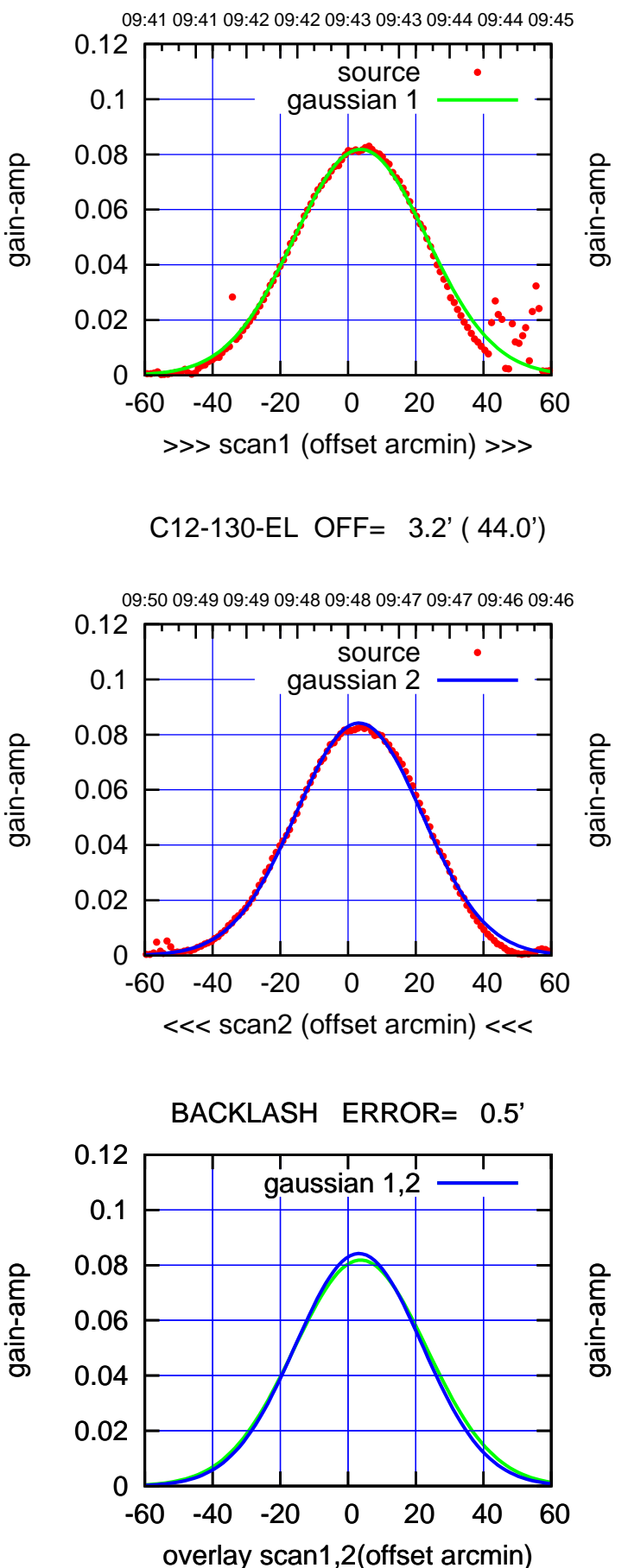

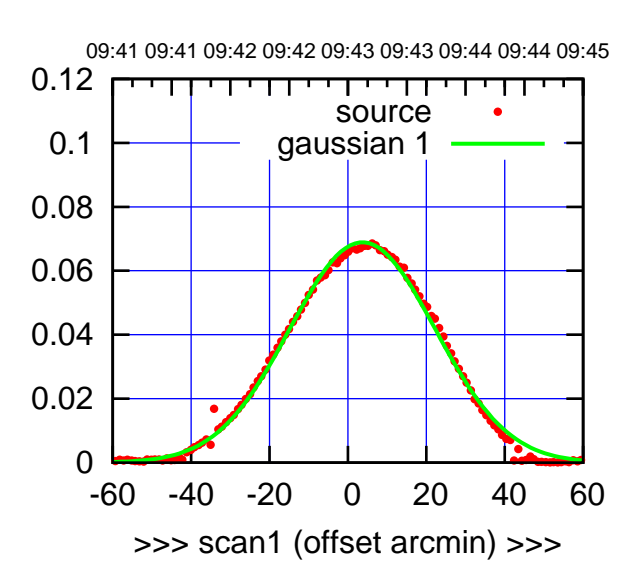

C12-175-EL OFF= 3.6' ( 44.1')

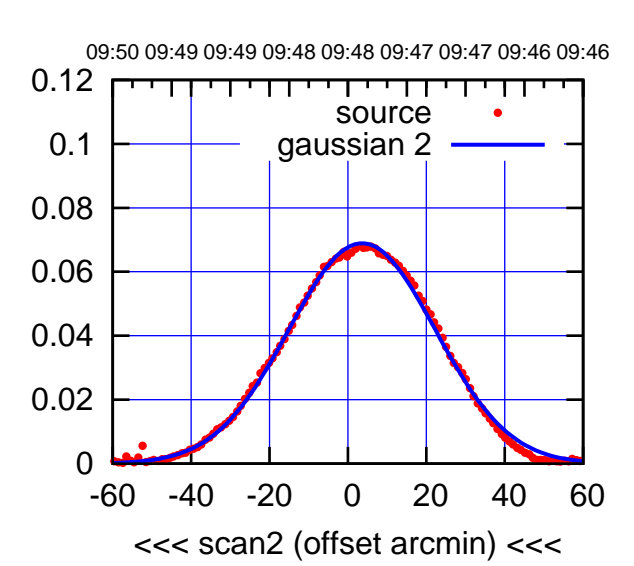

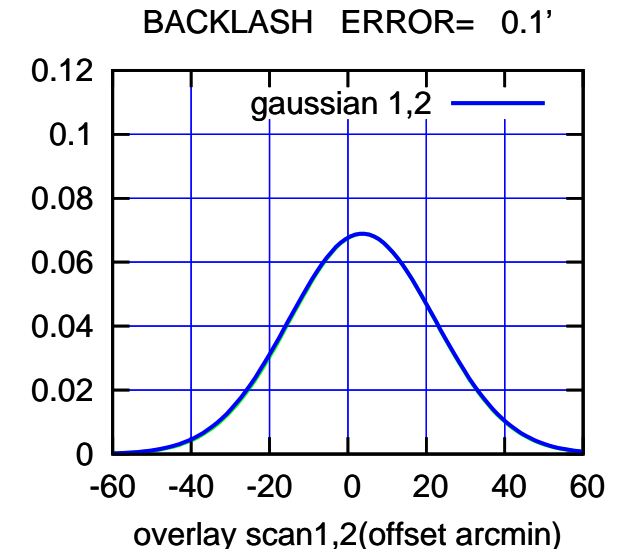

## 09:48:00 71020u400 (m/08-) (-30'/m) 09Aug2017 09:48:00

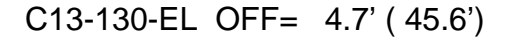

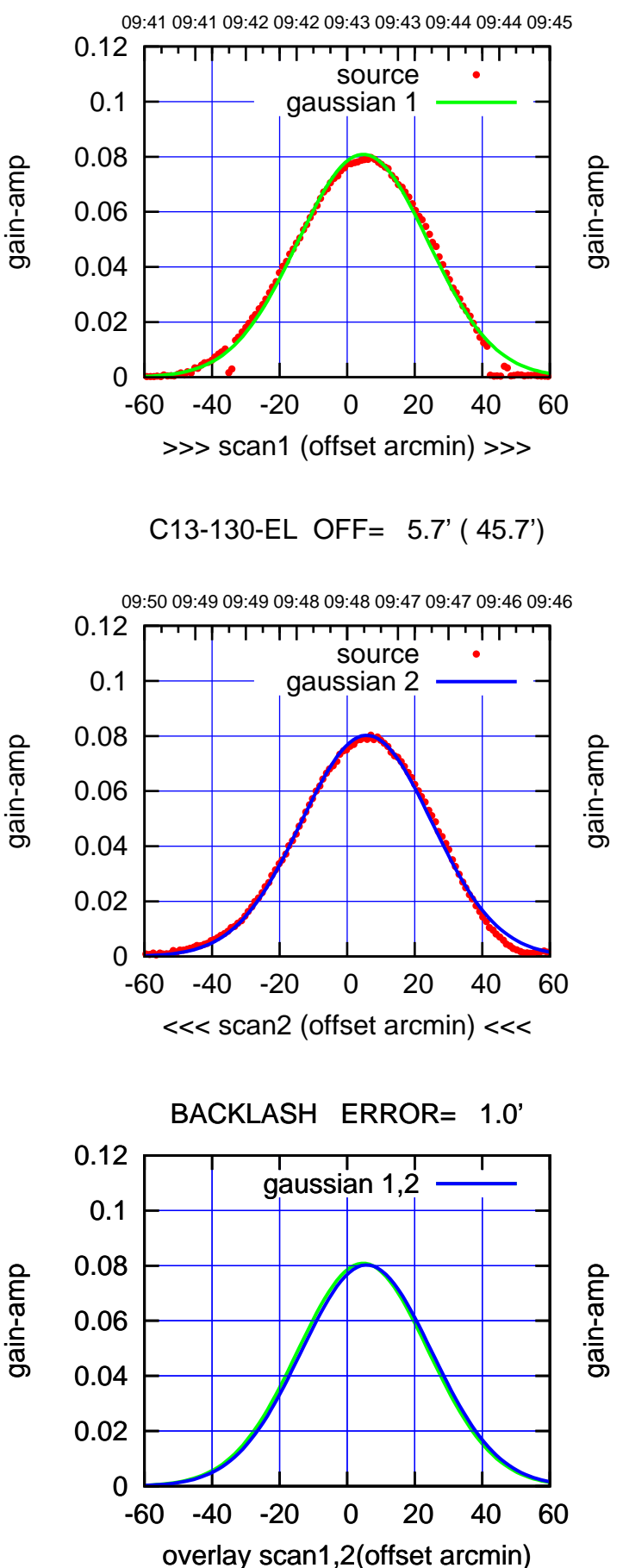

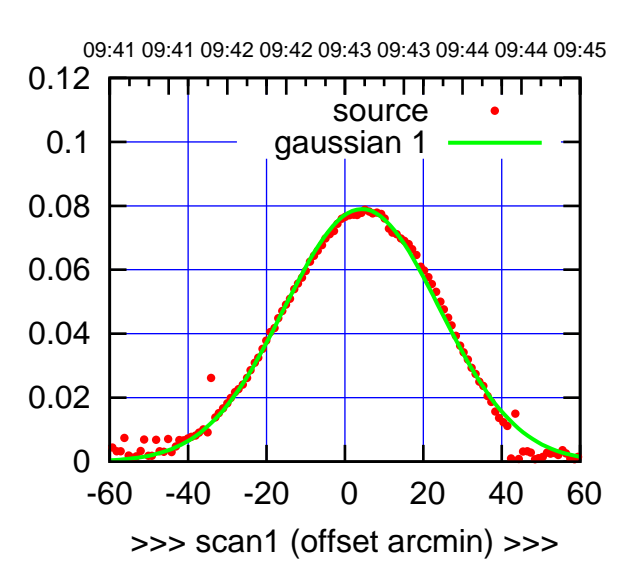

C13-175-EL OFF= 5.5' ( 45.7')

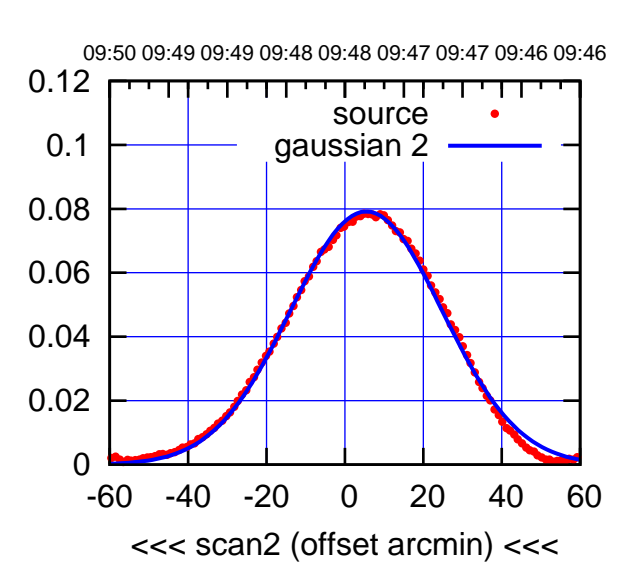

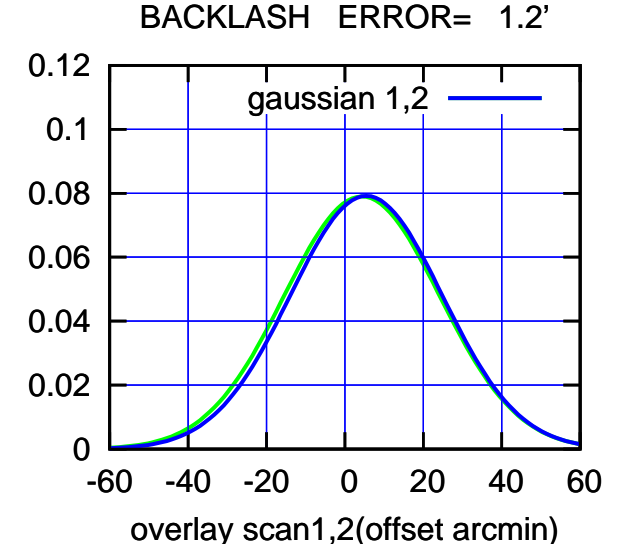

09:48:00 71020ug2017 (-30'/m) 09Aug2017 09:48:00

(+300) 09Aug2000 (+300) 09Aug2000

(+30'/m) 09Aug2017 09:43:00

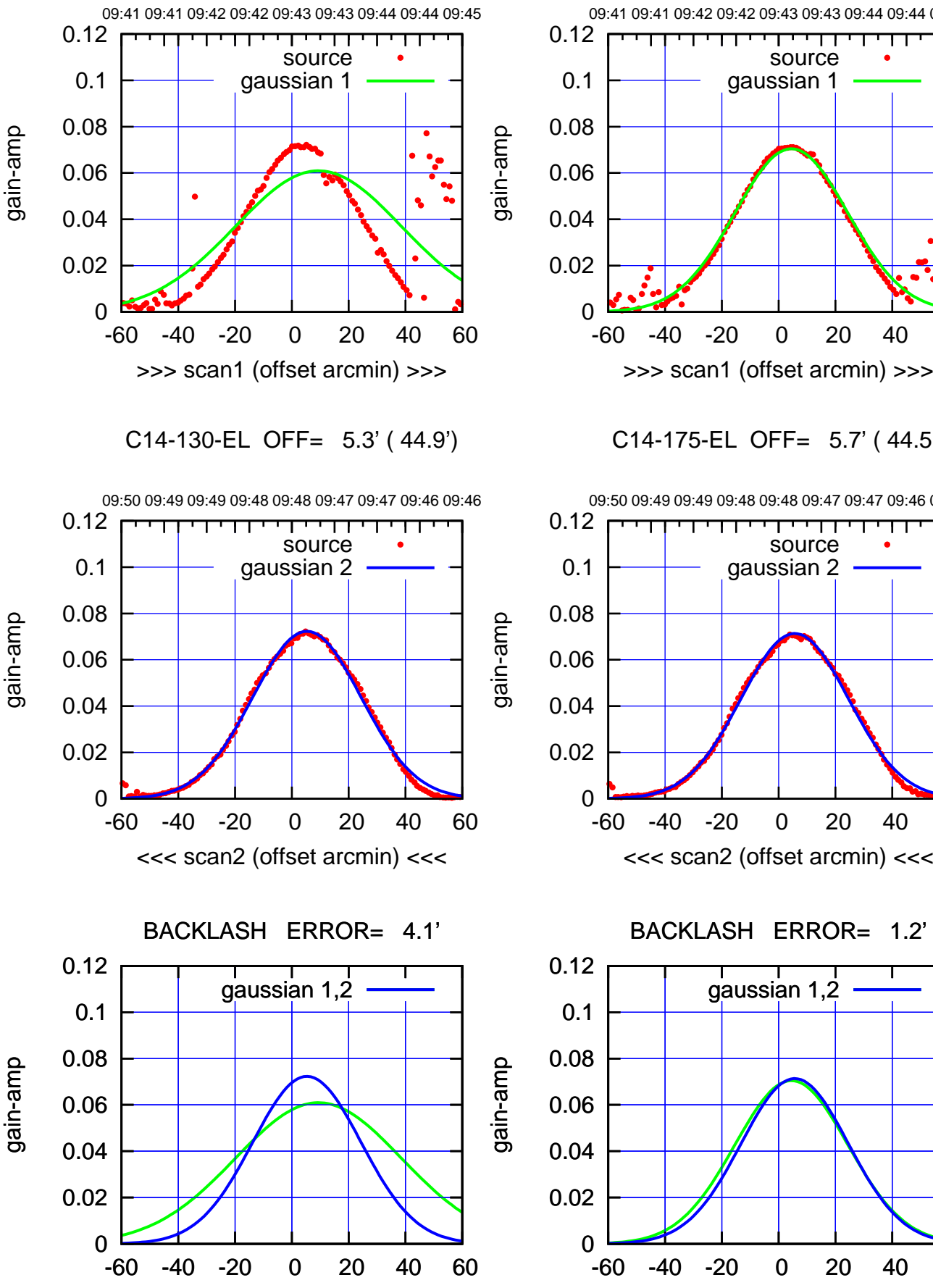

overlay scan1,2(offset arcmin)

09:41 09:41 09:42 09:42 09:43 09:43 09:44 09:44 09:45 परमा source gaussian 1 -60 -40 -20 0 20 40 60

C14-175-EL OFF= 5.7' ( 44.5')

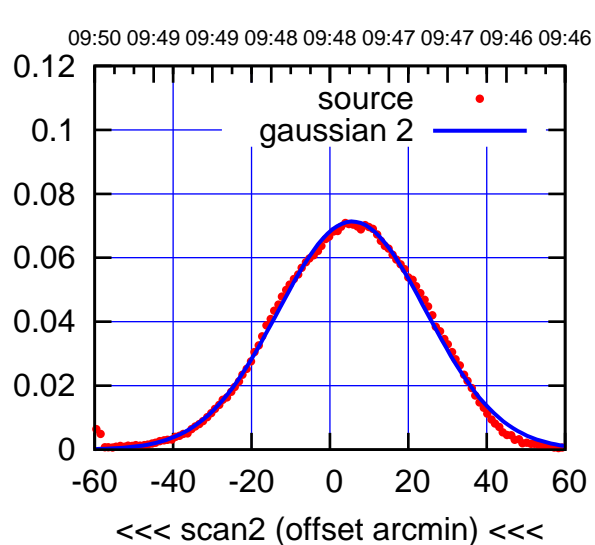

BACKLASH ERROR= 1.2' gaussian 1,2

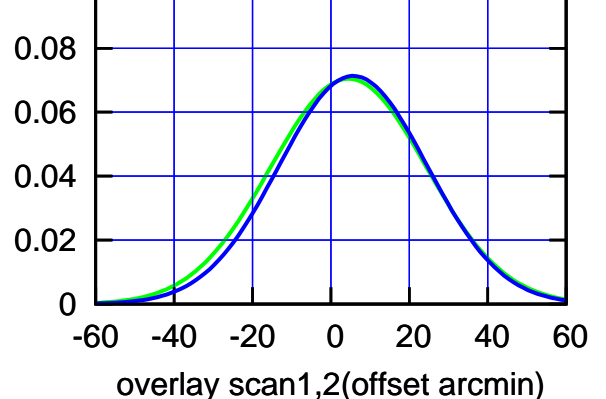

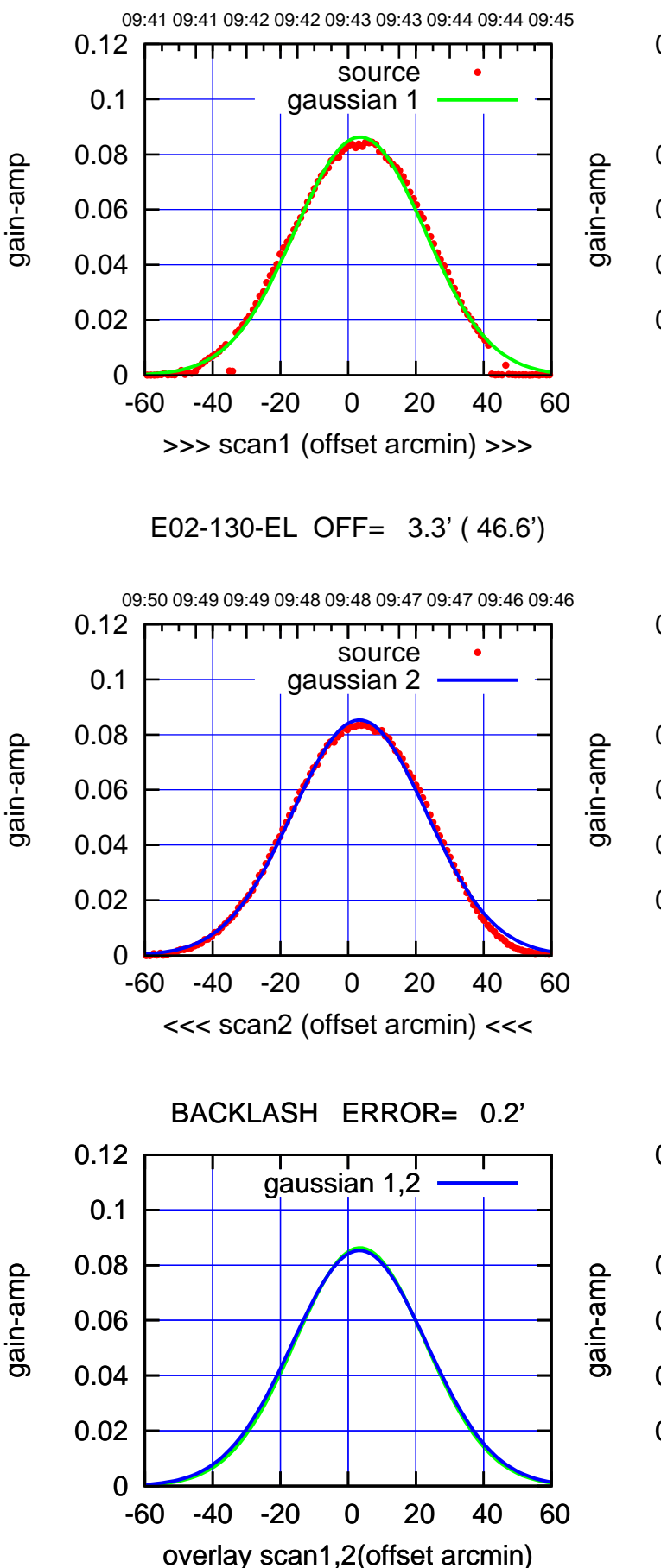

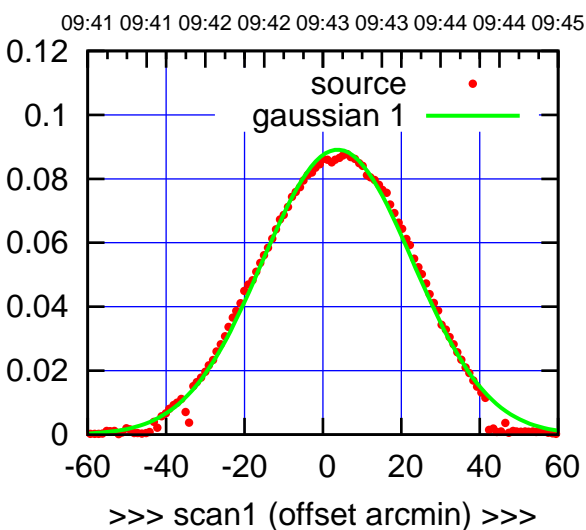

E02-175-EL OFF= 3.6' ( 46.6')

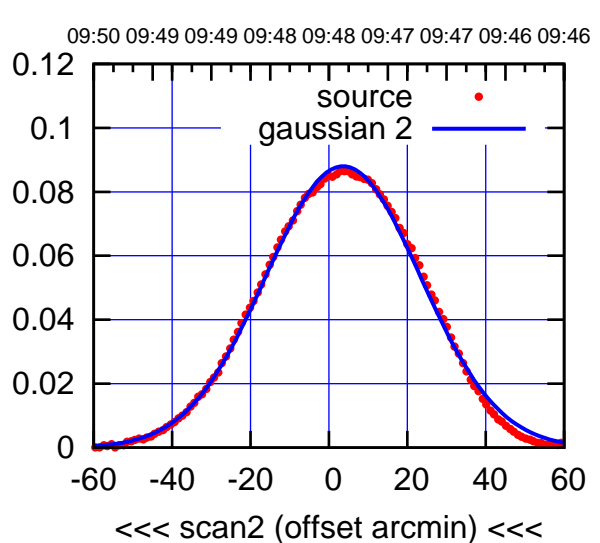

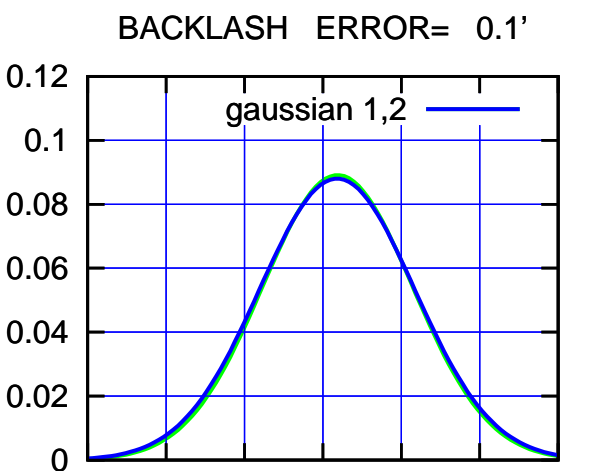

-60 -40 -20 0 20 40 60

overlay scan1,2(offset arcmin)

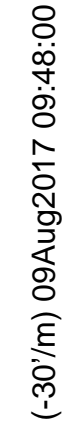

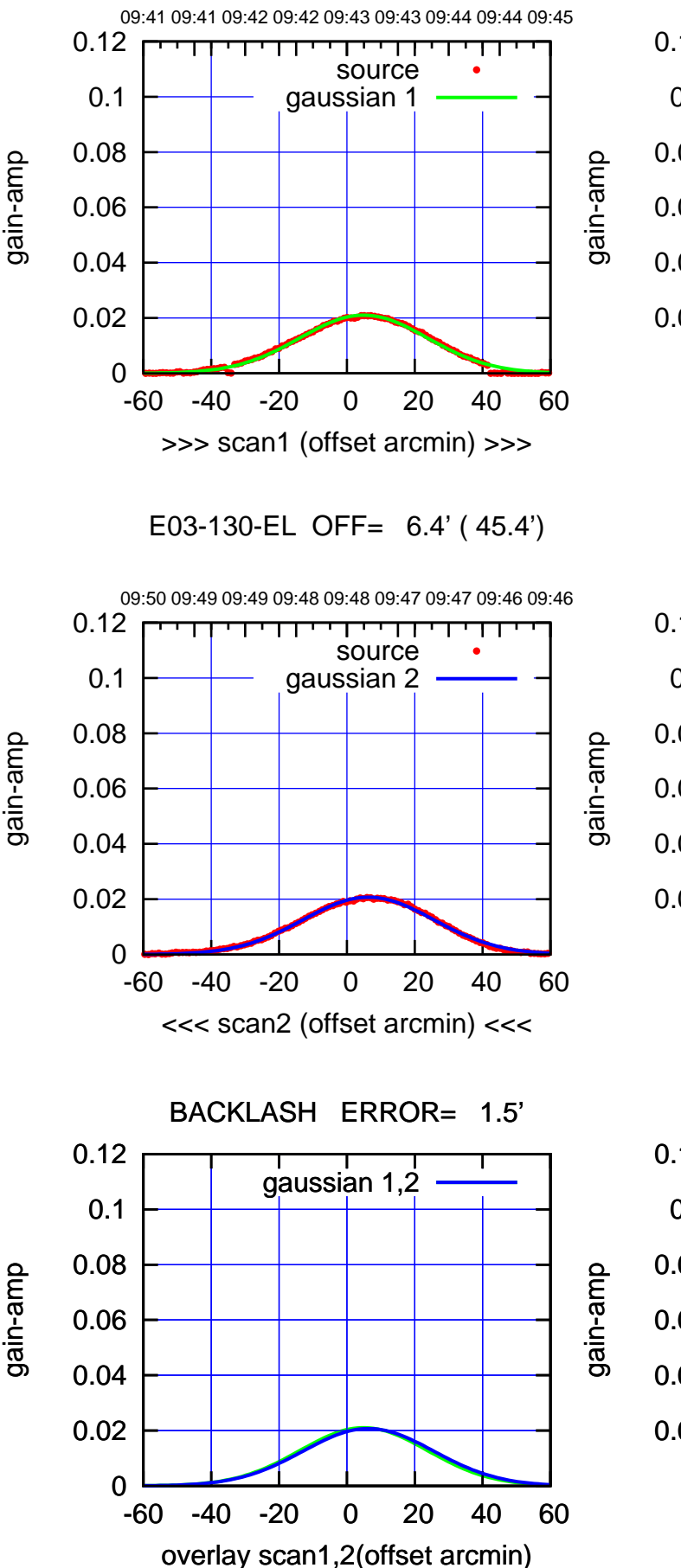

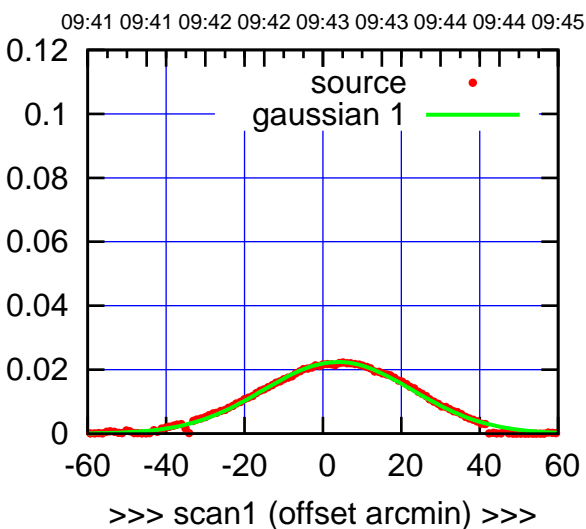

E03-175-EL OFF= 5.3' ( 46.1')

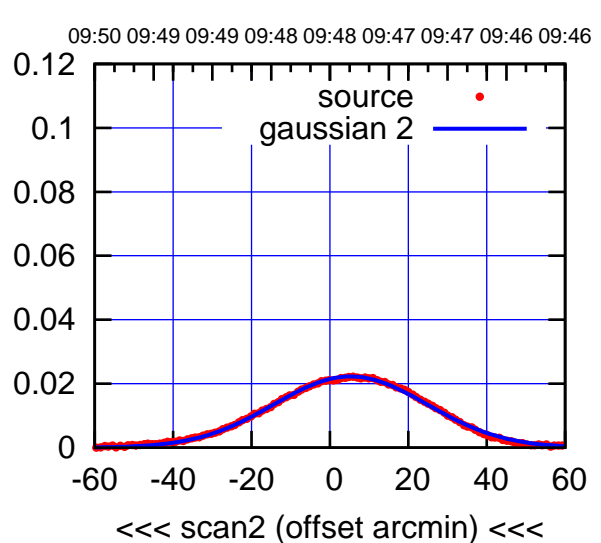

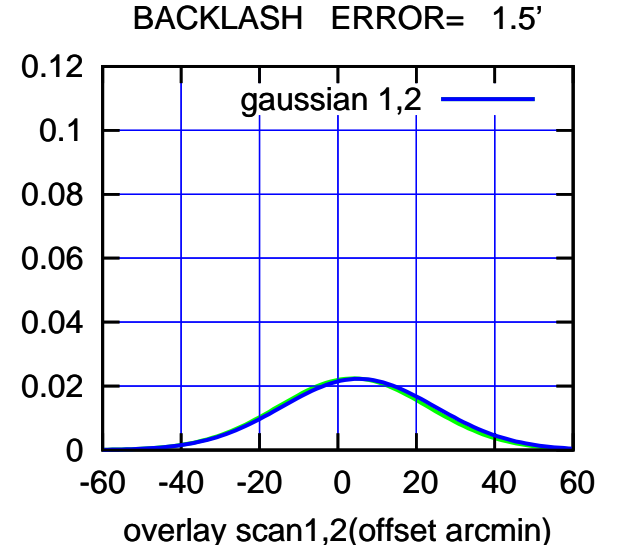

(591 MHz.)

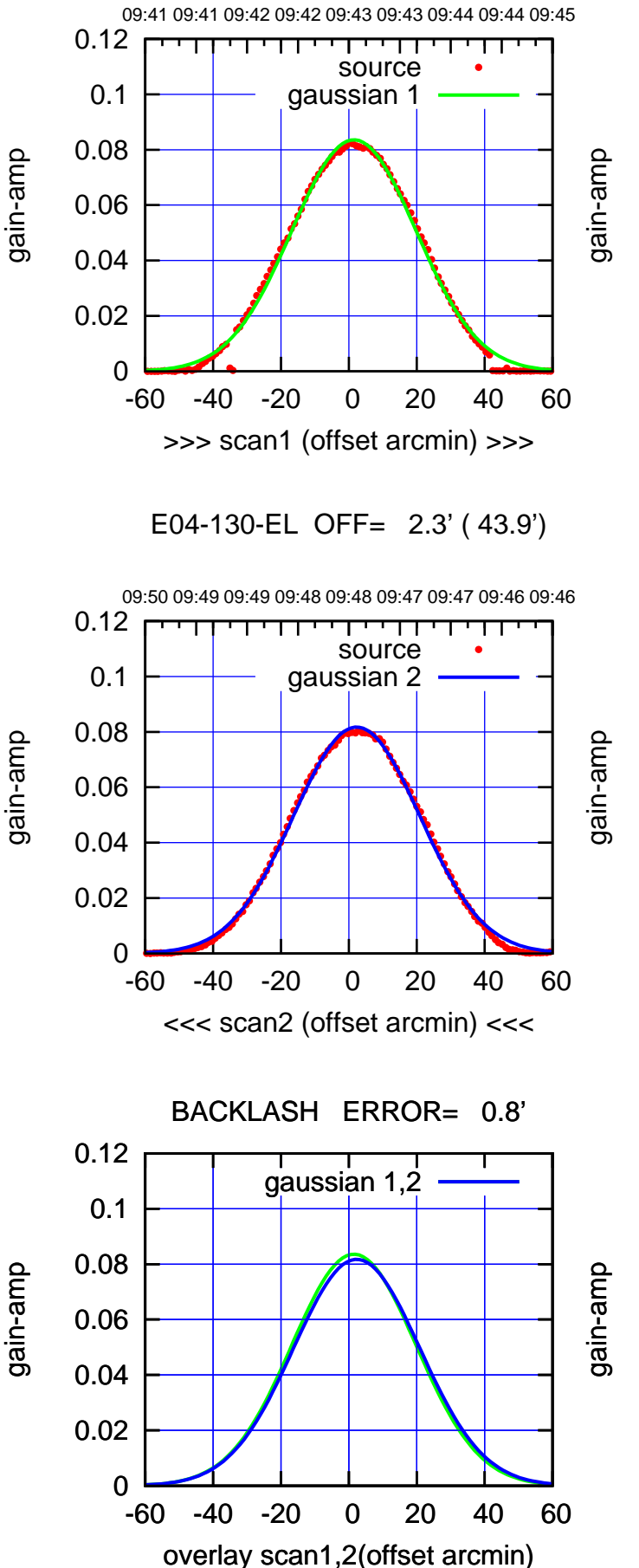

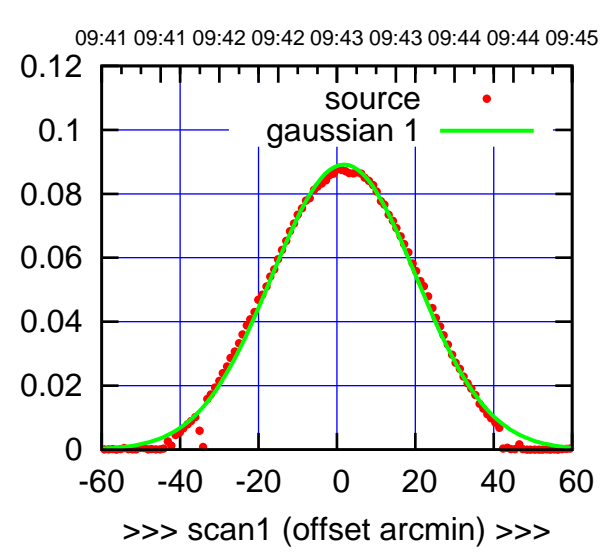

E04-175-EL OFF= 2.6' ( 44.1')

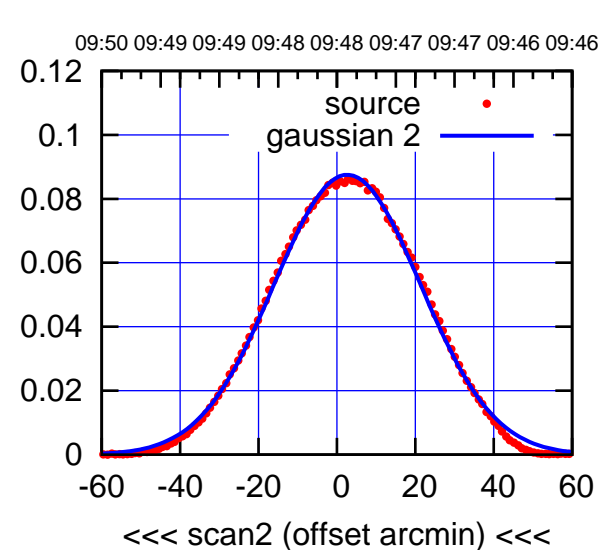

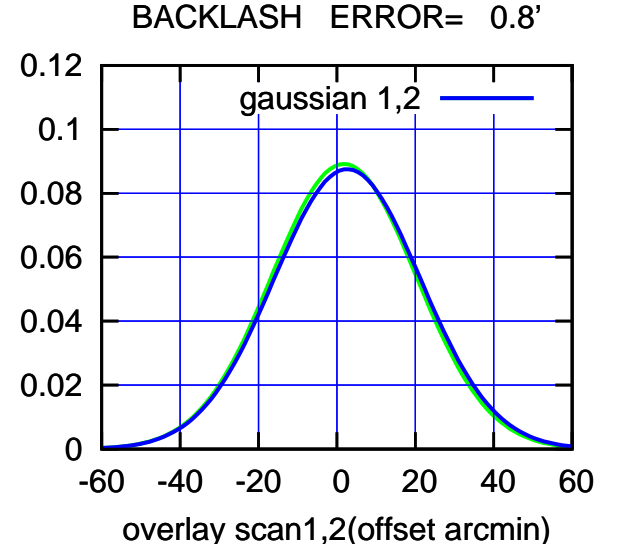

09:48:00 71020u400 (m/08-) (-30'/m) 09Aug2017 09:48:00

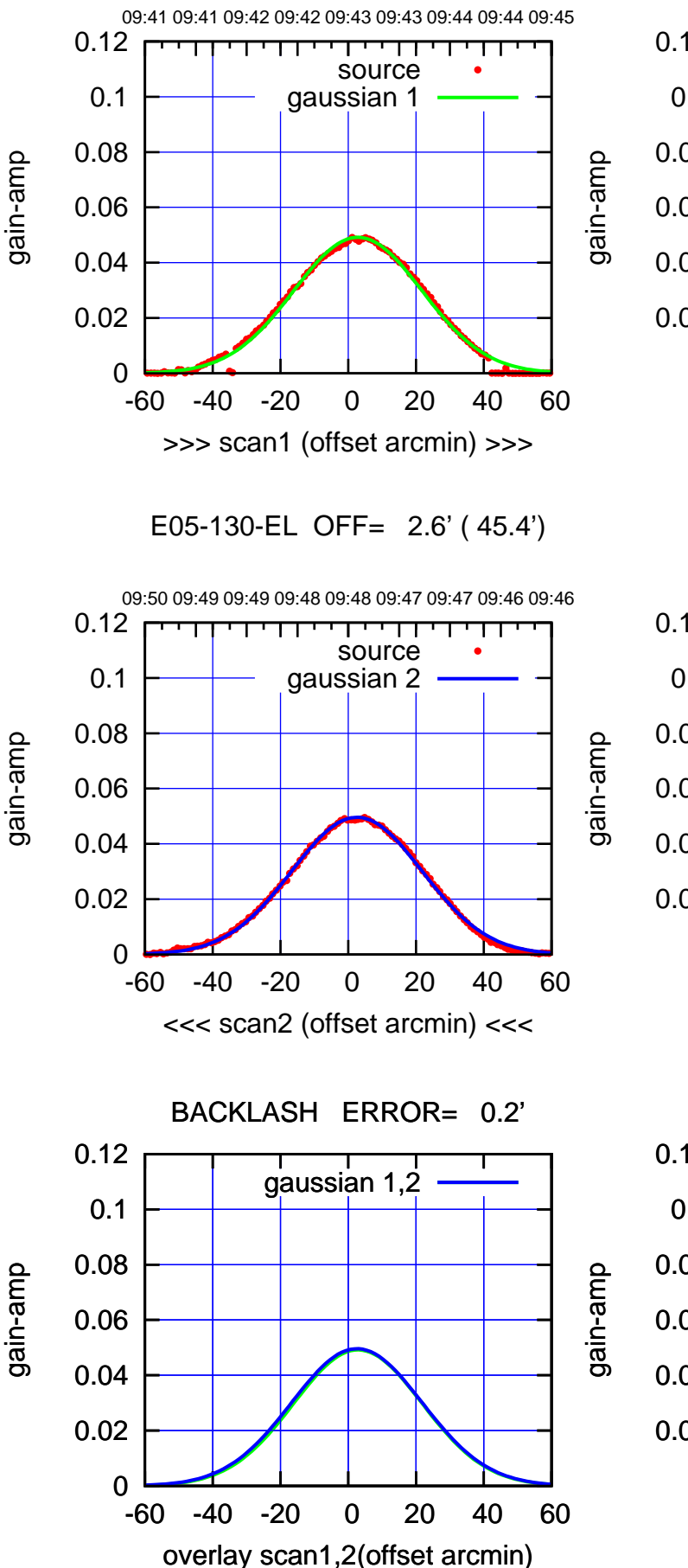

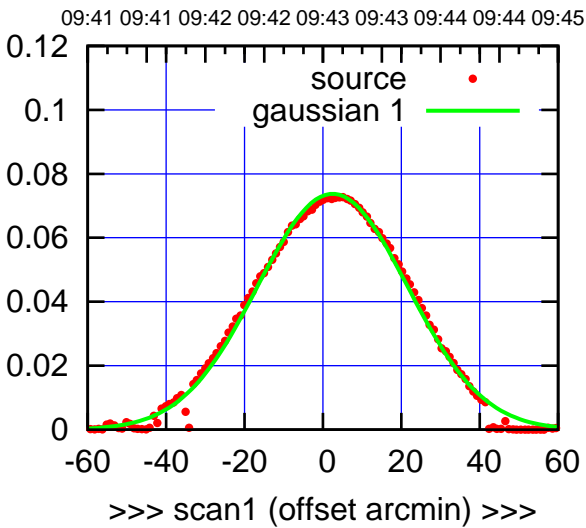

E05-175-EL OFF= 2.4' ( 45.9')

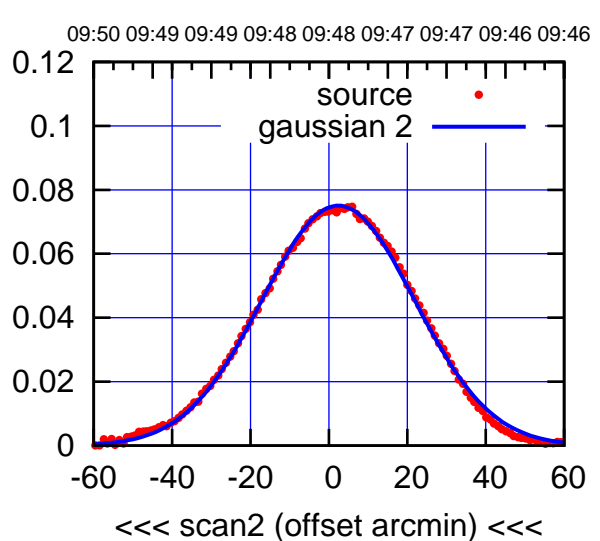

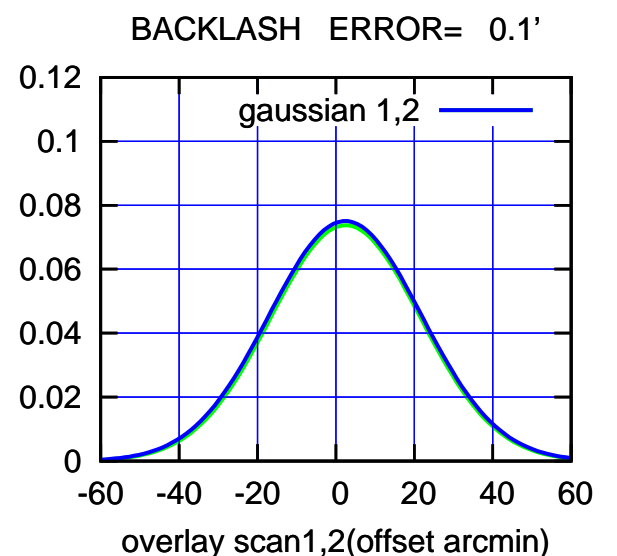

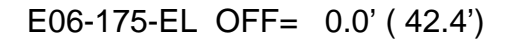

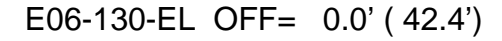

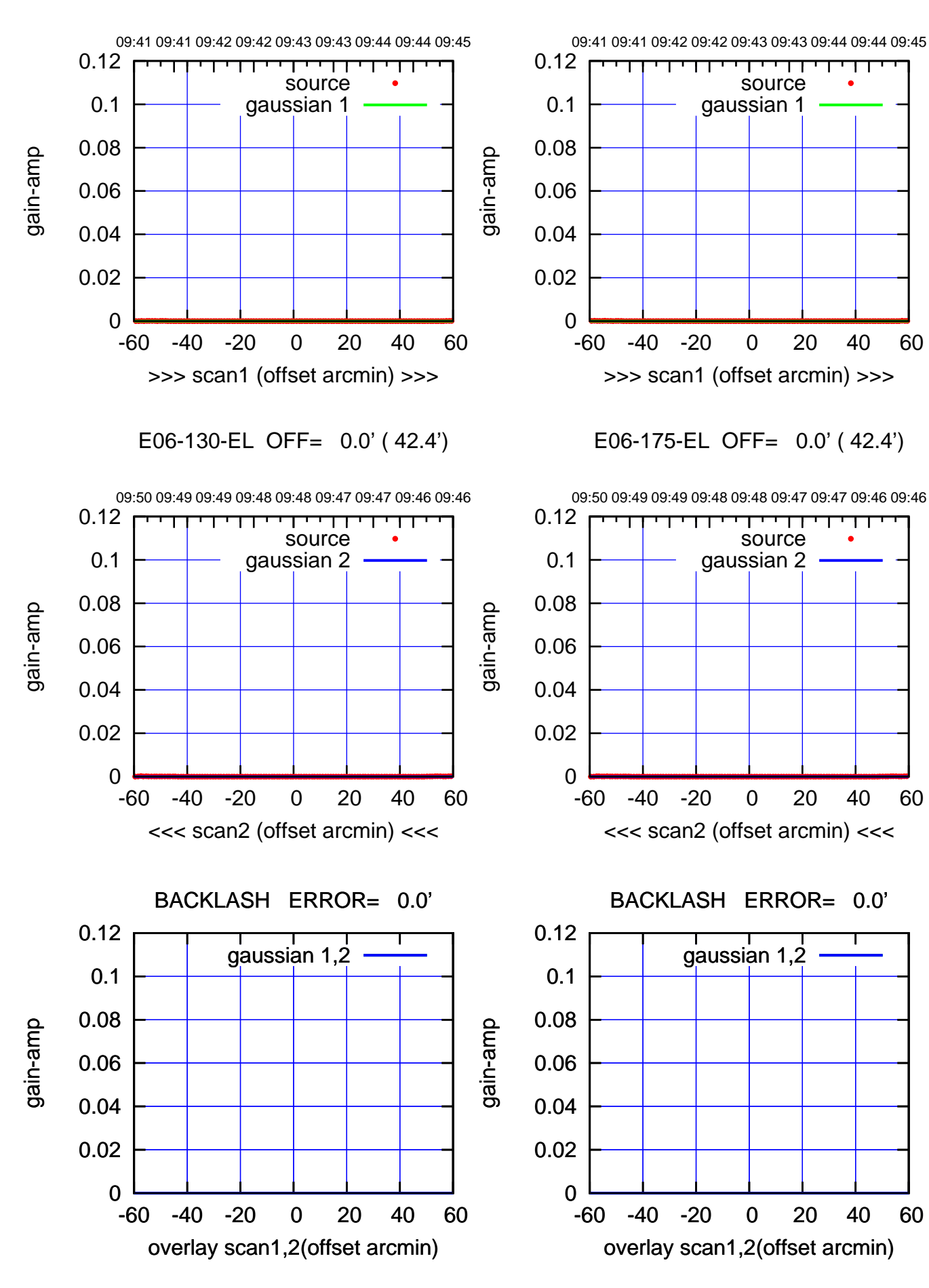

(+30'/m) 09Aug2017 09:43:00 (+300) 09Aug2000 (+300) 09Aug2000

> 09:48:00 71020u400 (m/08-) (-30'/m) 09Aug2017 09:48:00

(591 MHz.)

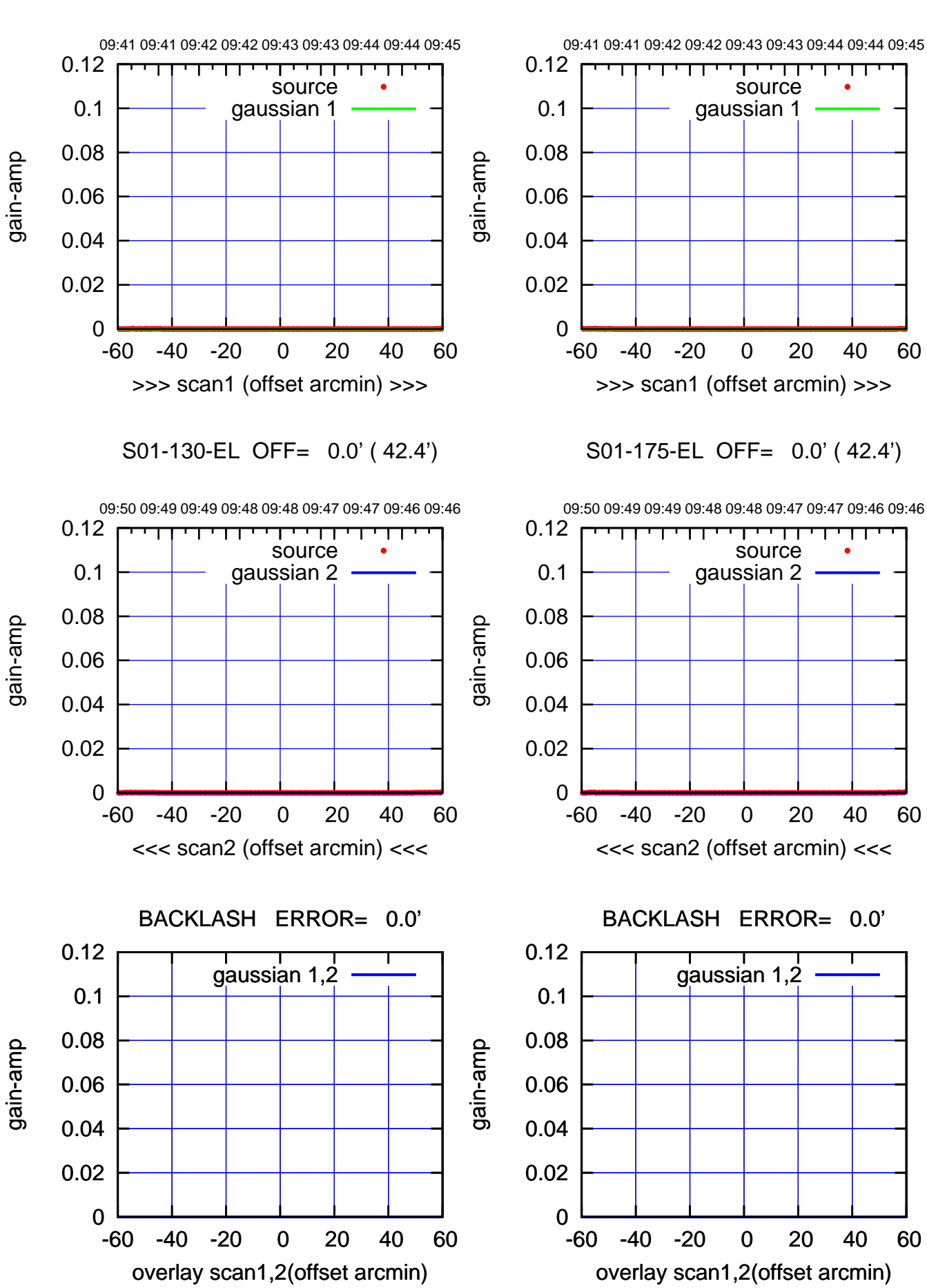

(591 MHz.)

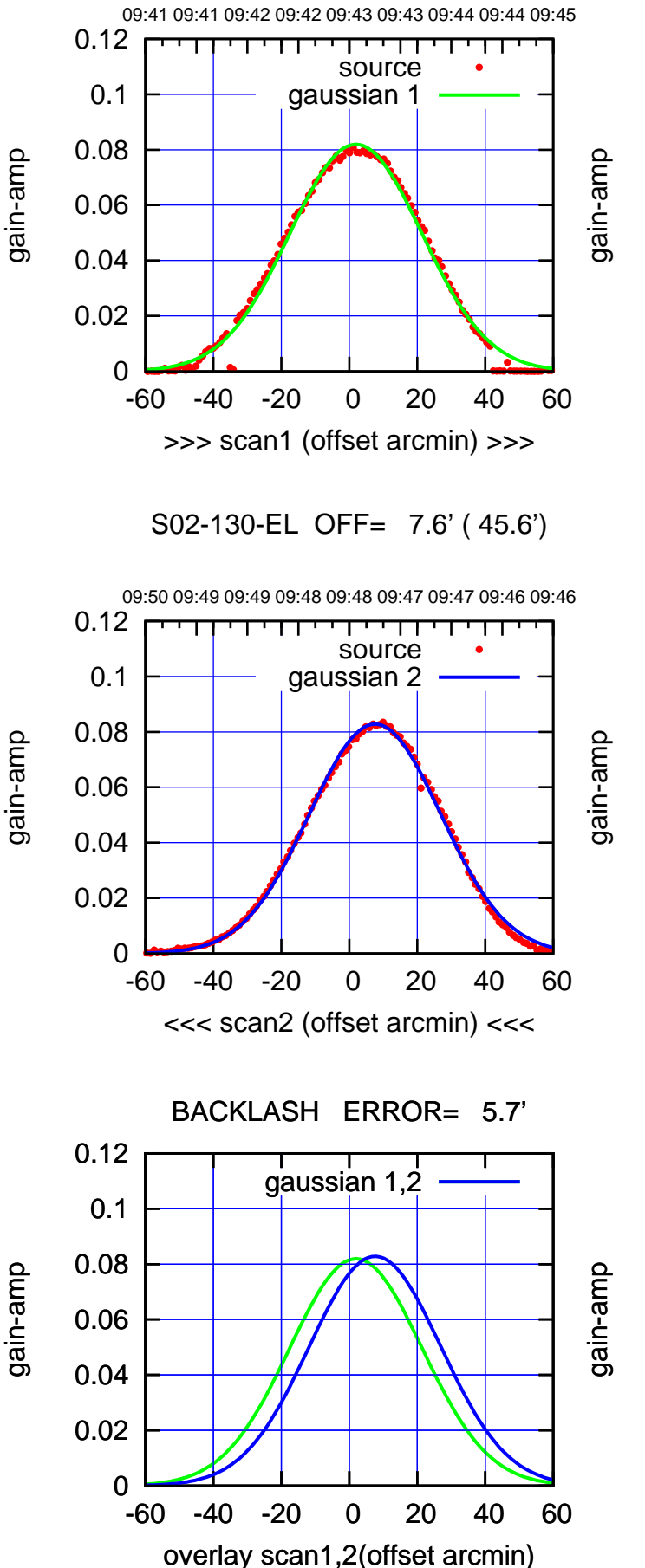

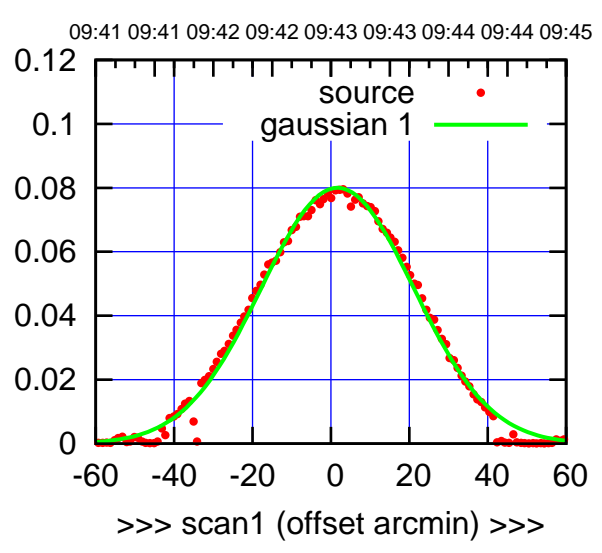

S02-175-EL OFF= 7.4' ( 45.7')

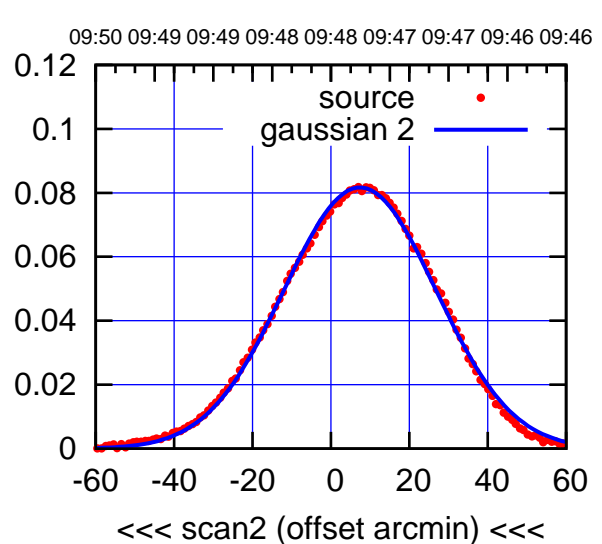

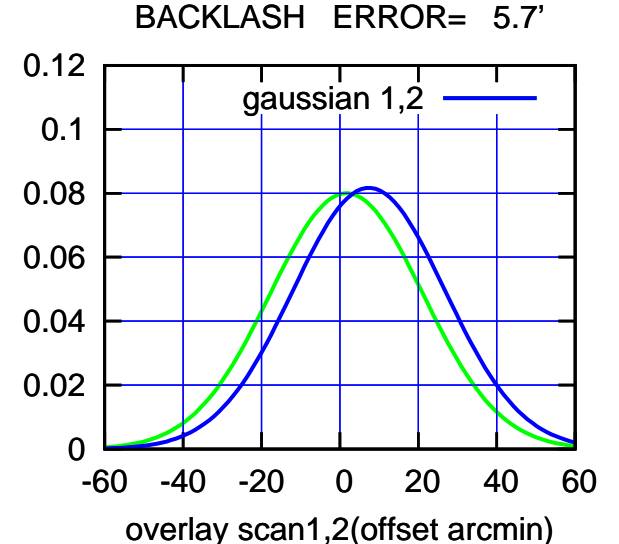

source gaussian 1

गाणा

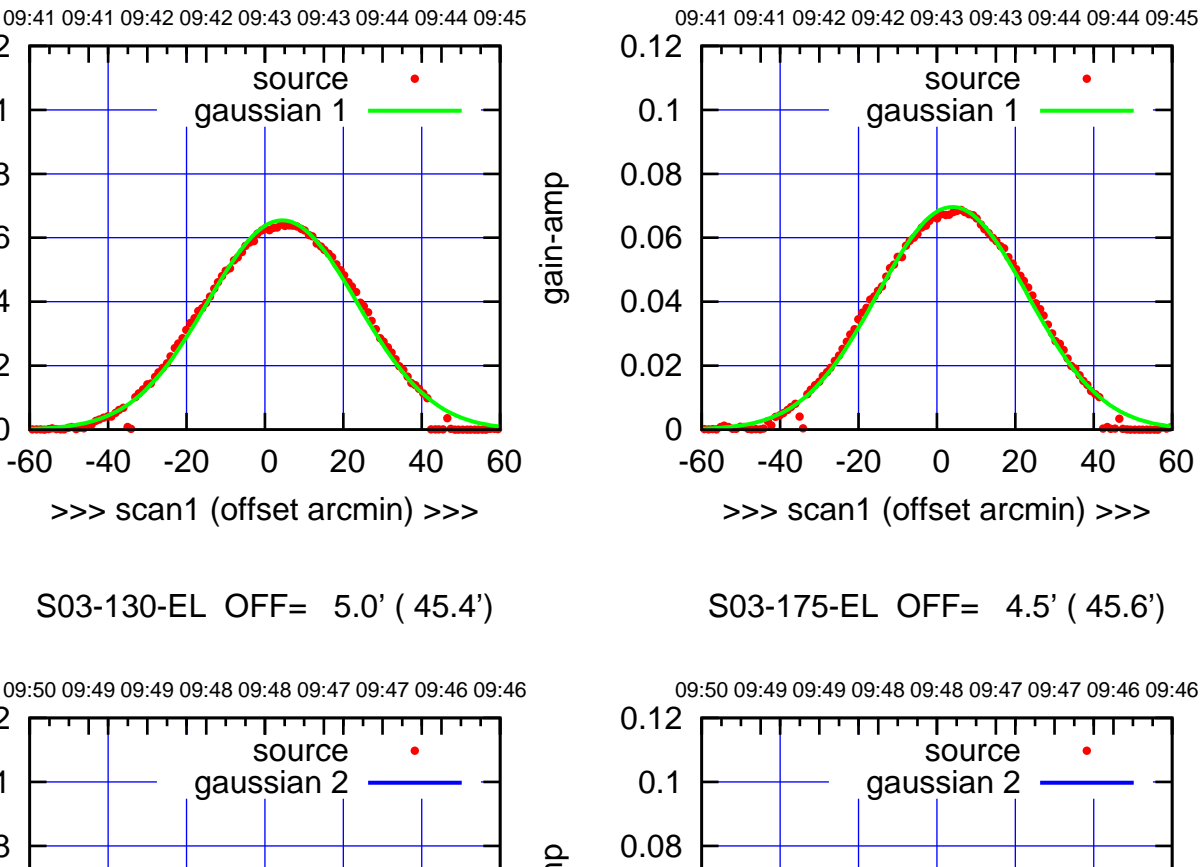

0

0.02

0.04

0.06

S03-130-EL OFF= 5.0' ( 45.4')

>>> scan1 (offset arcmin) >>>

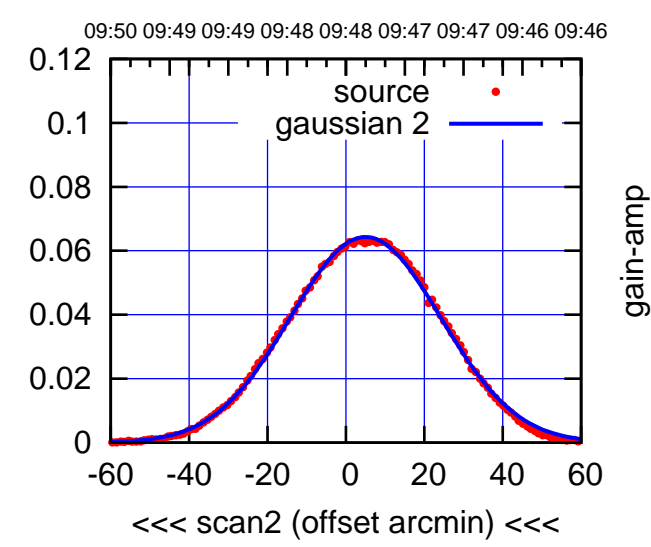

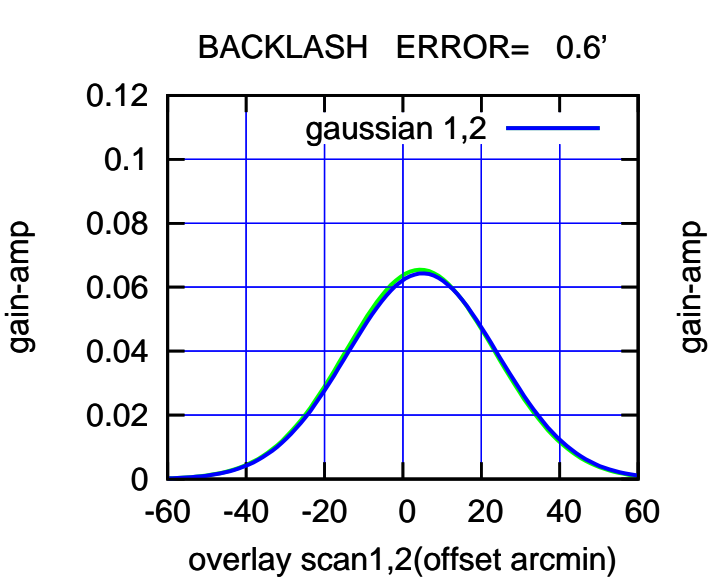

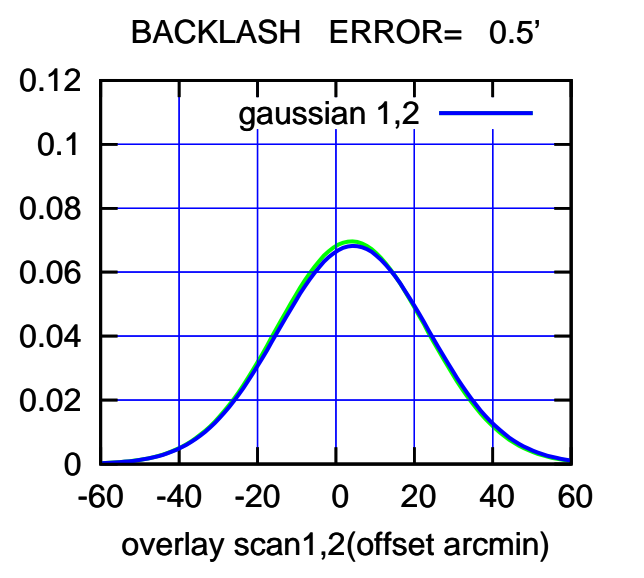

-60 -40 -20 0 20 40 60

<<< scan2 (offset arcmin) <<<

(+300) 09Aug2000 (+300) 09Aug2000

(+30'/m) 09Aug2017 09:43:00

0

0.02

0.04

0.06

0.08

0.1

0.12

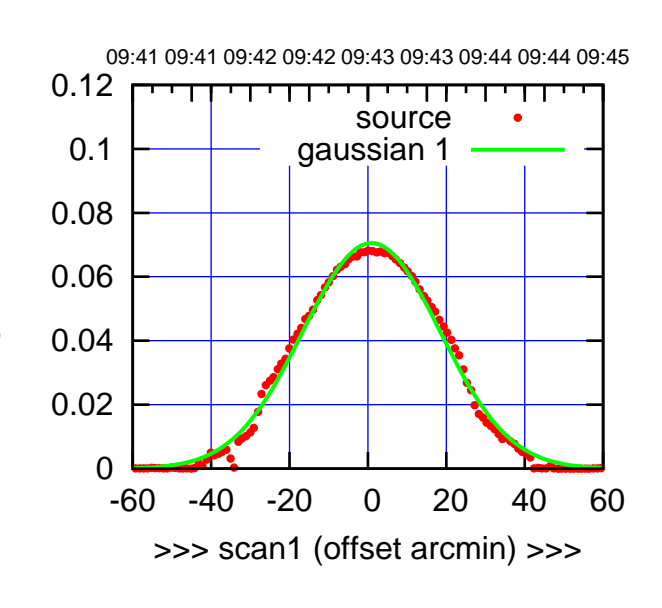

S04-175-EL OFF= -0.2' ( 42.4')

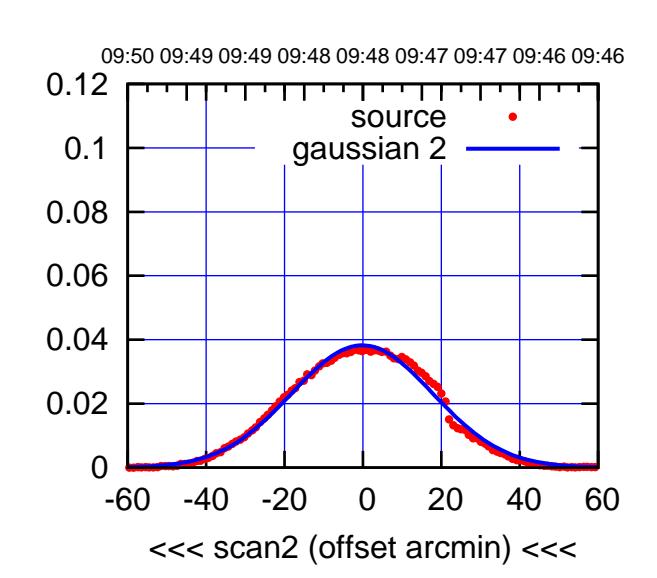

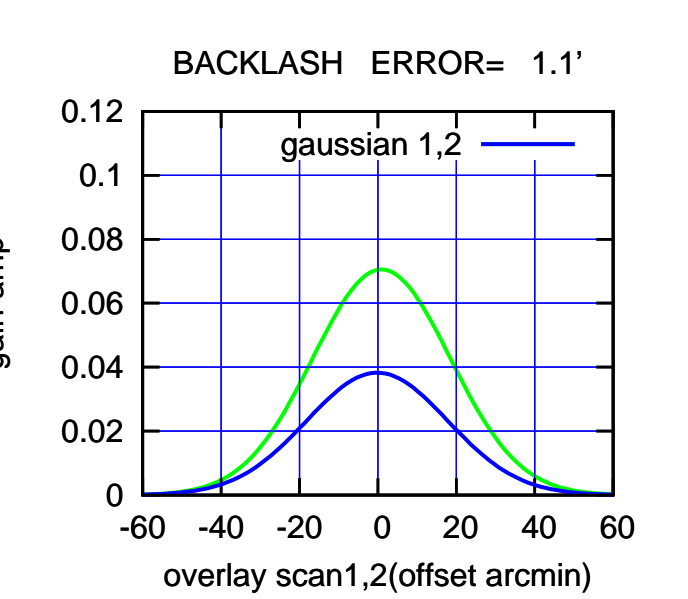

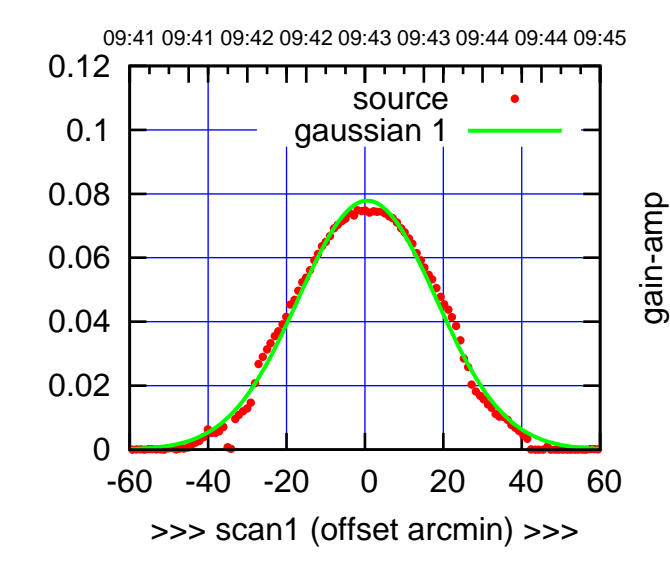

gain-amp

S04-130-EL OFF= -0.6' ( 42.1')

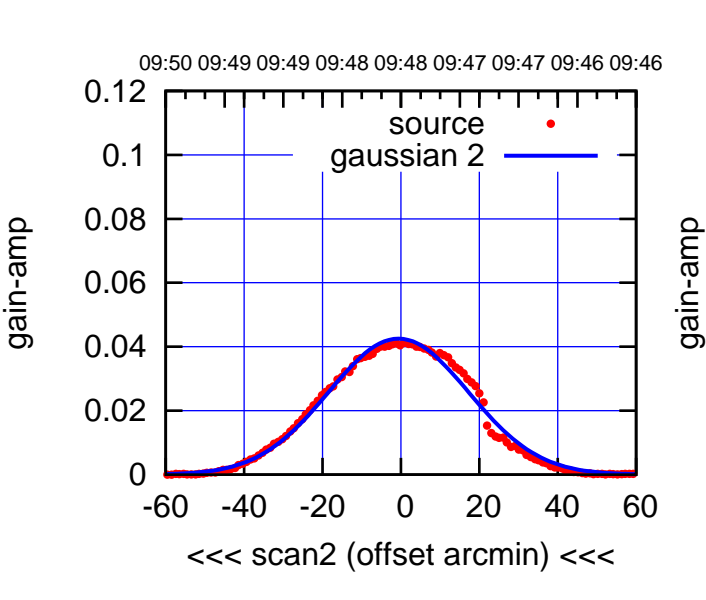

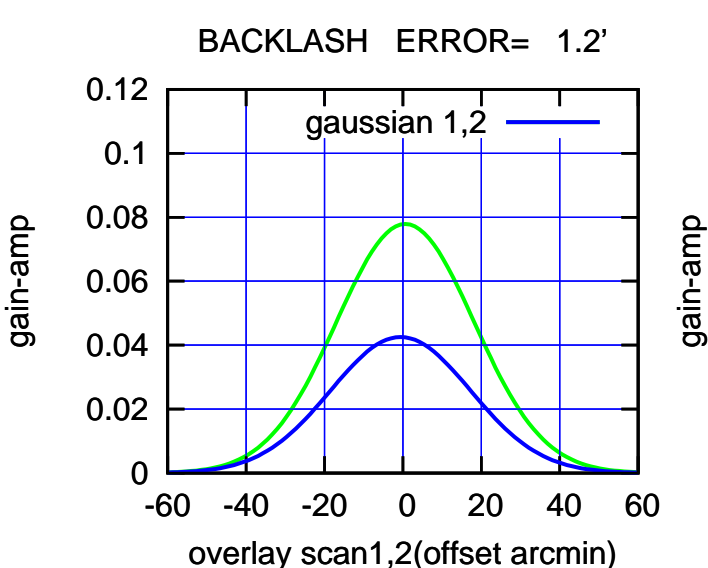

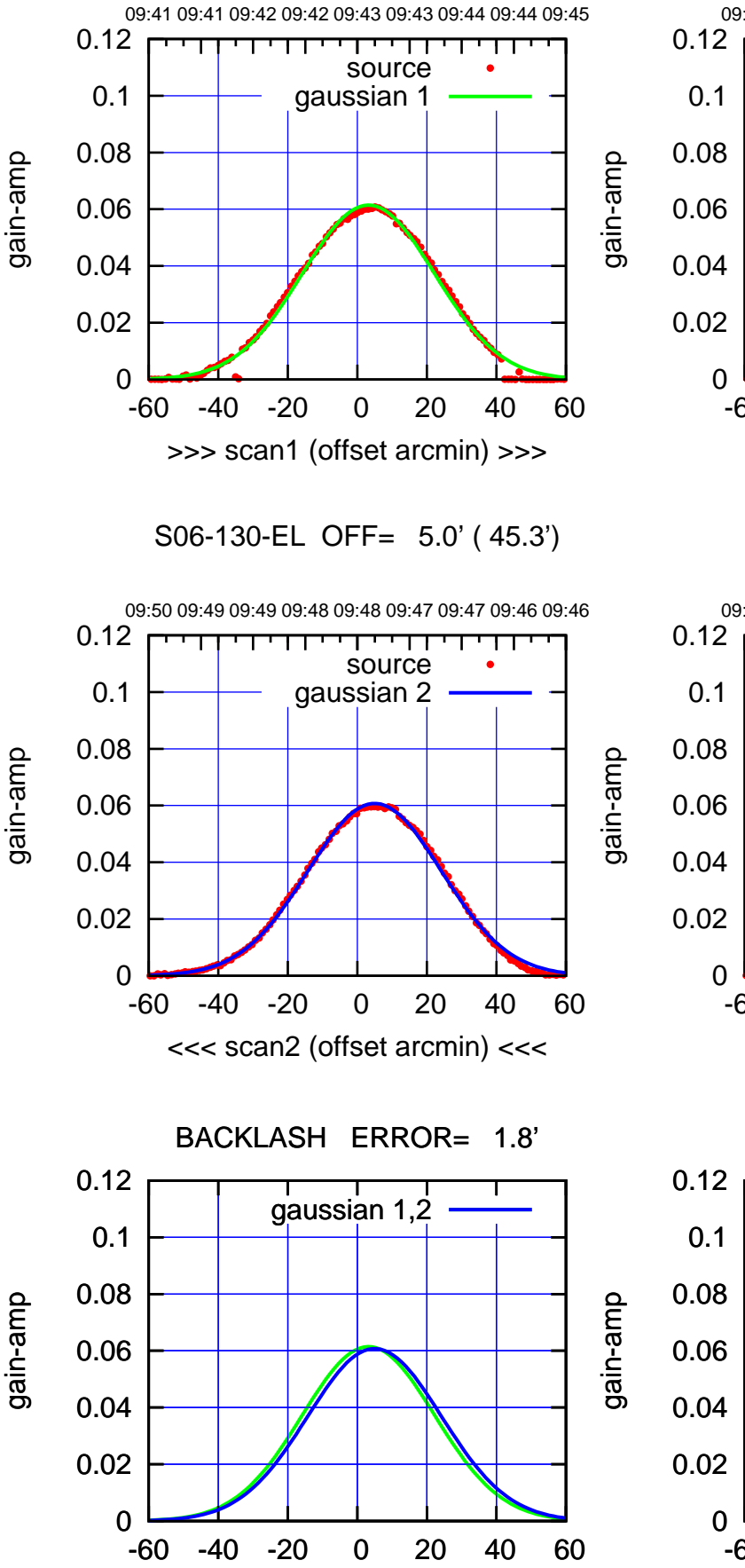

overlay scan1,2(offset arcmin)

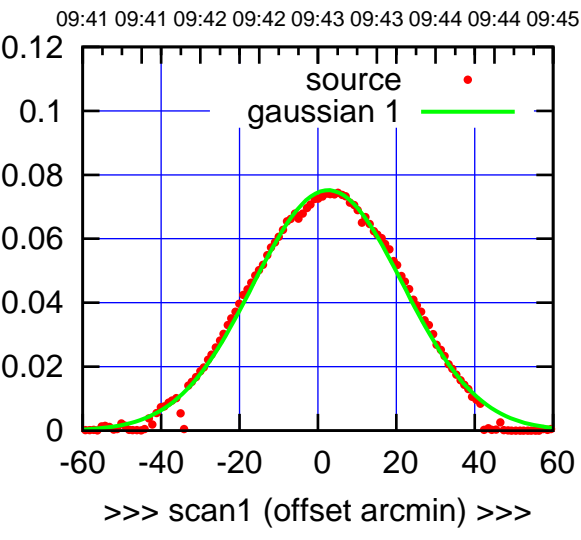

S06-175-EL OFF= 4.3' ( 45.4')

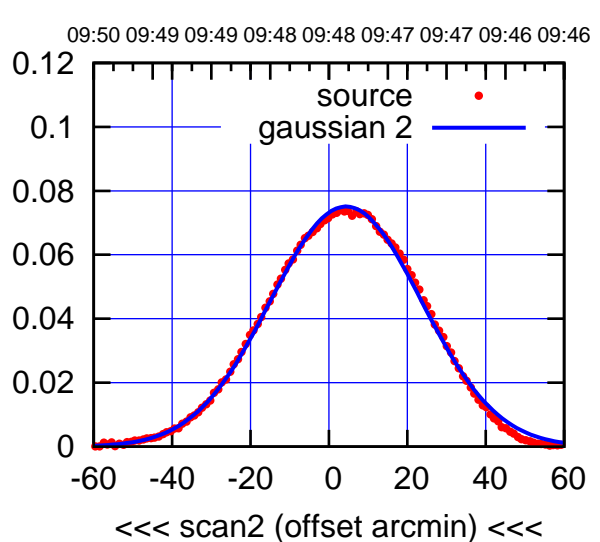

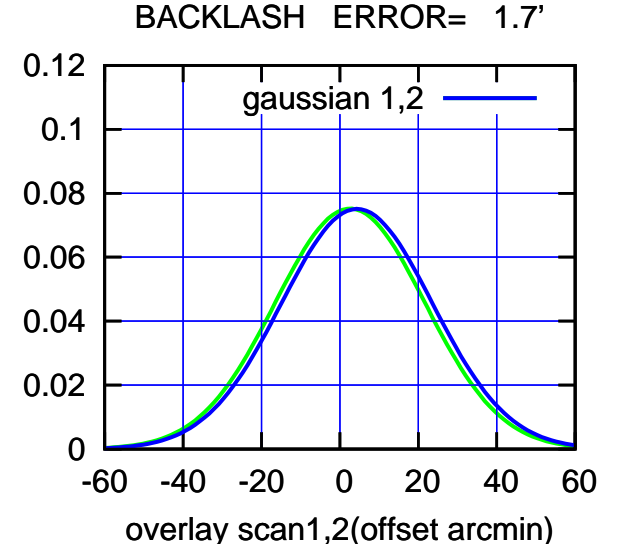

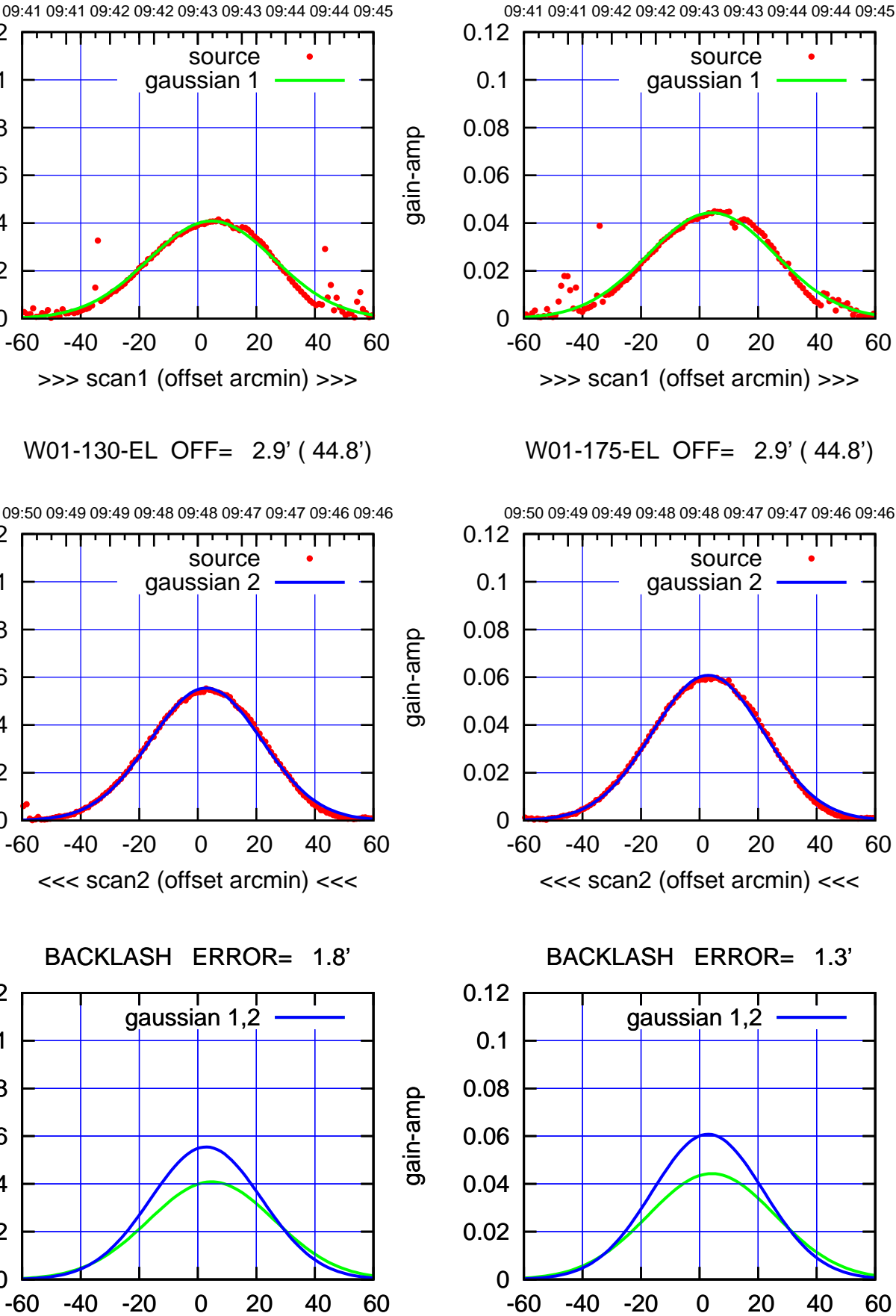

-60 -40 -20 0 20 40 60

overlay scan1,2(offset arcmin)

(+300) 09Aug2000 (+300) 09Aug2000

(+30'/m) 09Aug2017 09:43:00

09:48:00 71020ug2017 (-30'/m) 09Aug2017 09:48:00

(591 MHz.)

gain-amp

0

0

0

overlay scan1,2(offset arcmin)

0.02

0.04

0.06

gain-amp

0.08

0.1

0.12

0.02

0.04

0.06

0.08

0.1

0.12

0.02

0.04

0.06

gain-amp

0.08

0.1

0.12

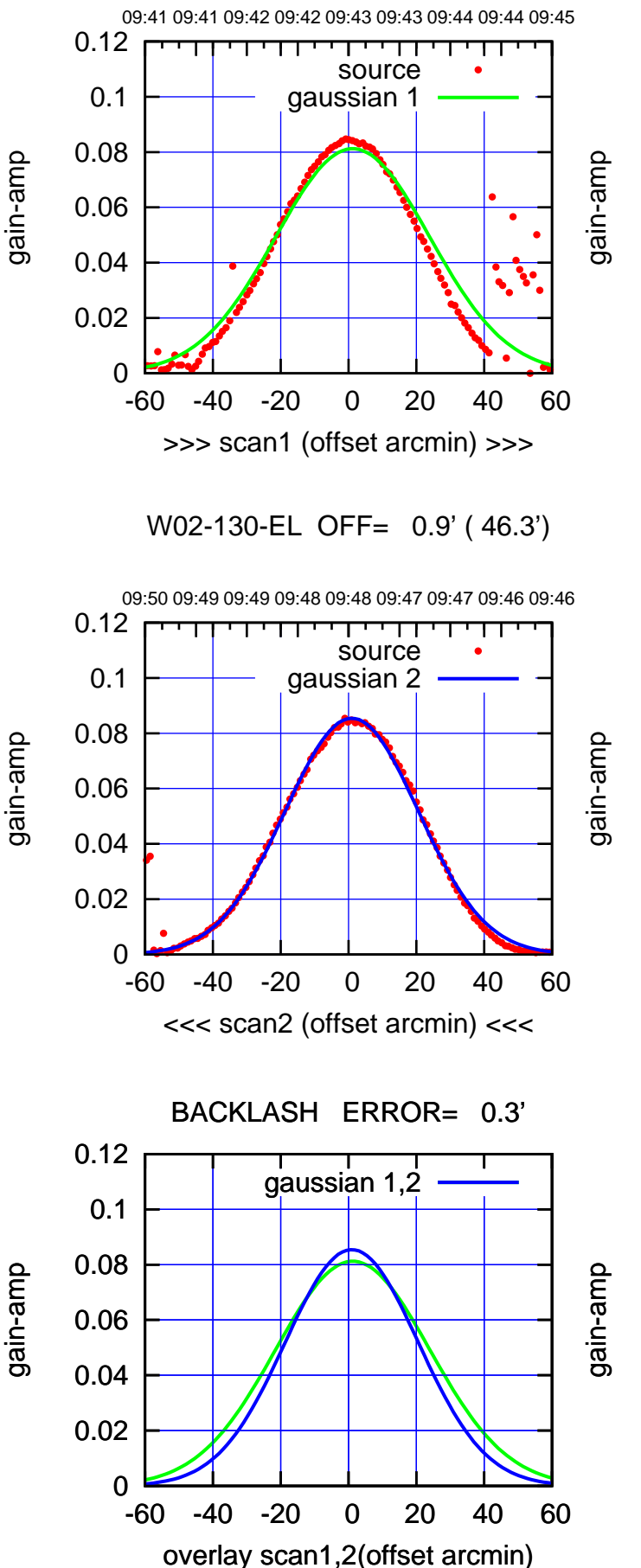

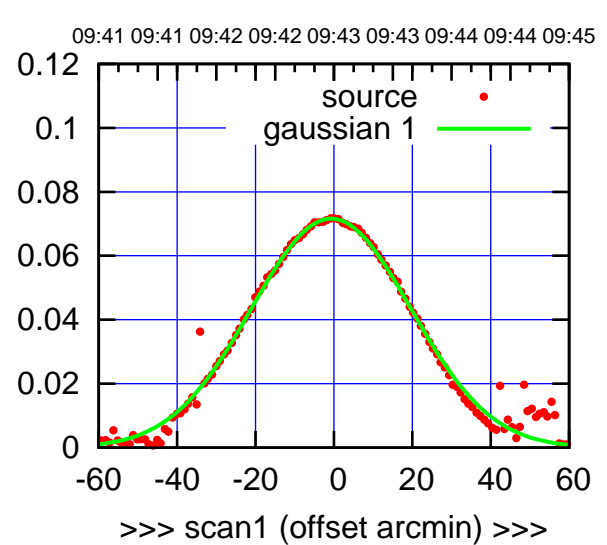

W02-175-EL OFF= 0.1' ( 46.4')

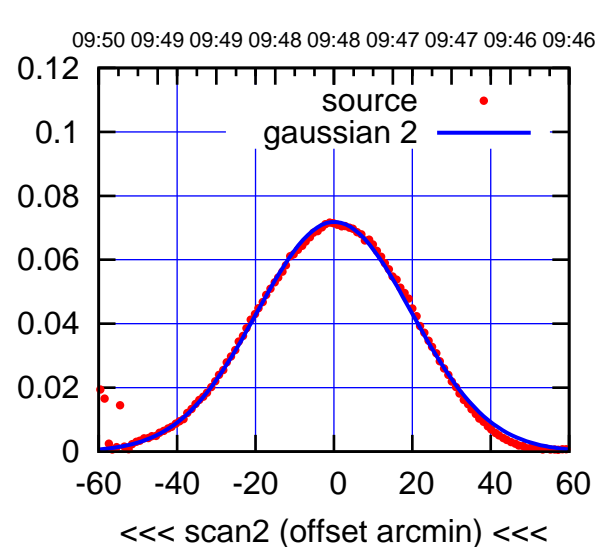

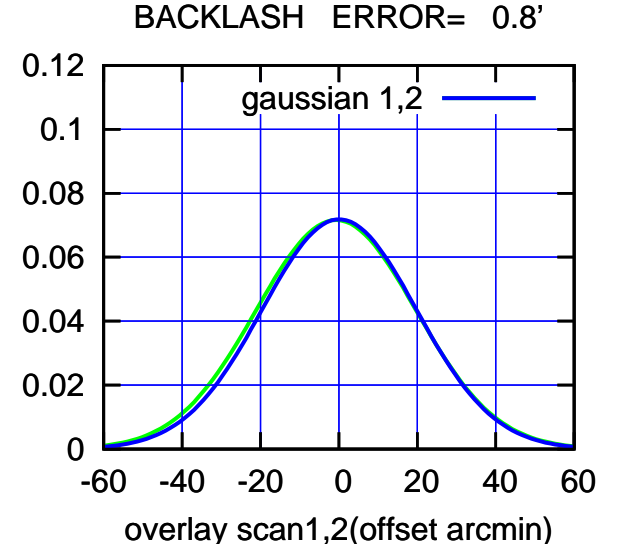

overlay scan1,2(offset arcmin)

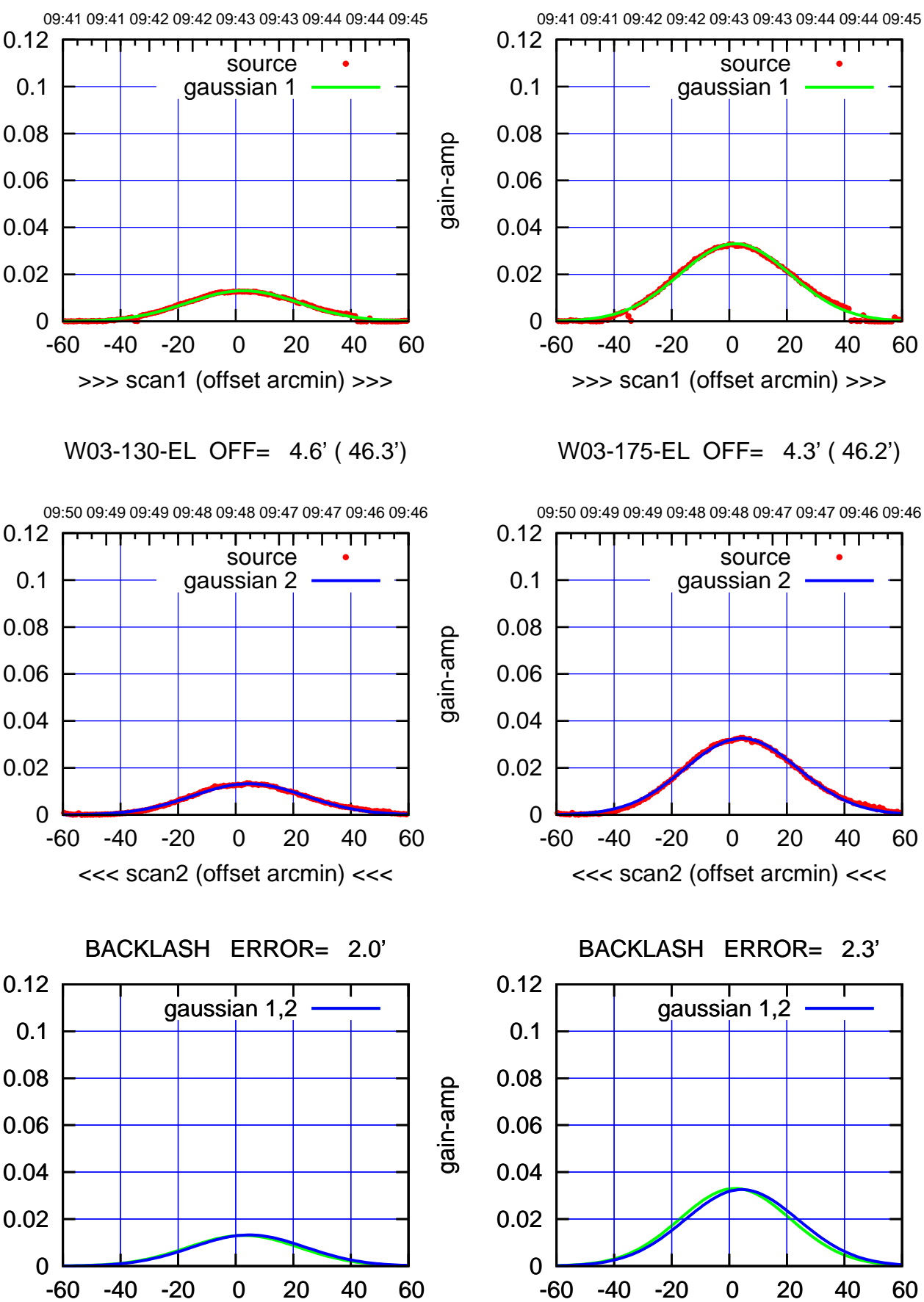

overlay scan1,2(offset arcmin)

(-30'/m) 09Aug2017 09:48:00

09:48:00 71020u400 (m/08-)

ΤΠ

(591 MHz.)

gain-amp

gain-amp

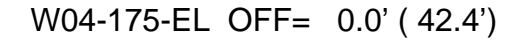

(+300) 09Aug2000 (+300) 09Aug2000

(+30'/m) 09Aug2017 09:43:00

(-30'/m) 09Aug2017 09:48:00

09:48:00 71020u400 (m/08-)

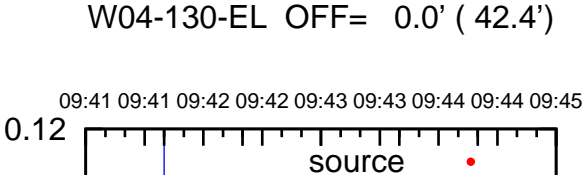

gaussian 1

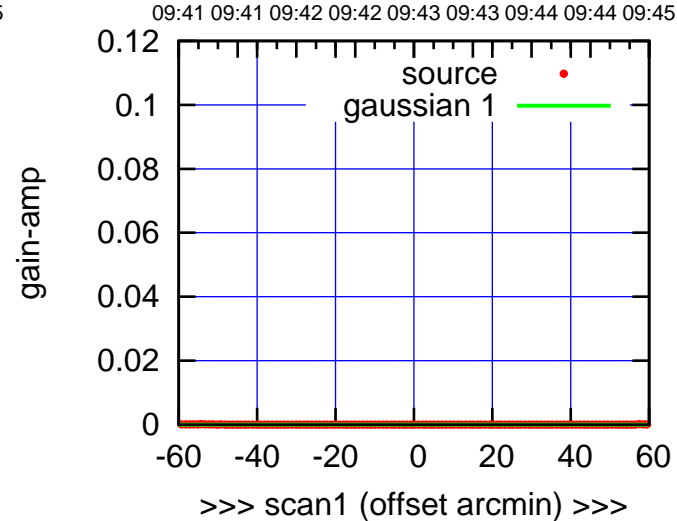

W04-175-EL OFF= 0.0' ( 42.4')

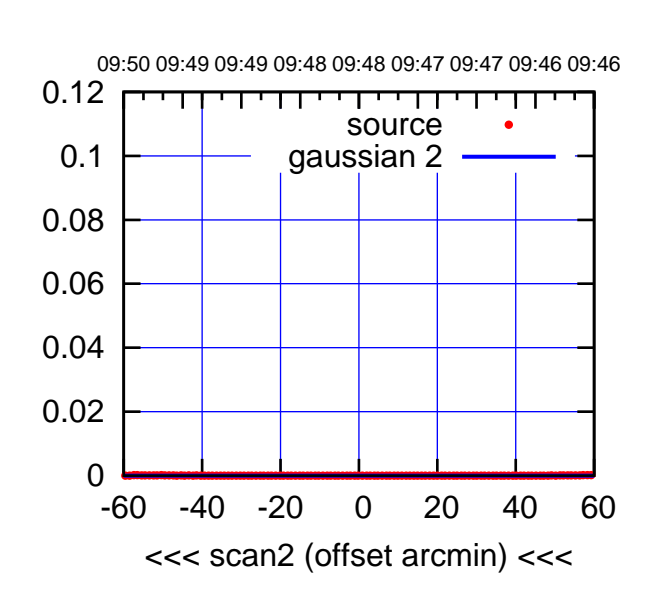

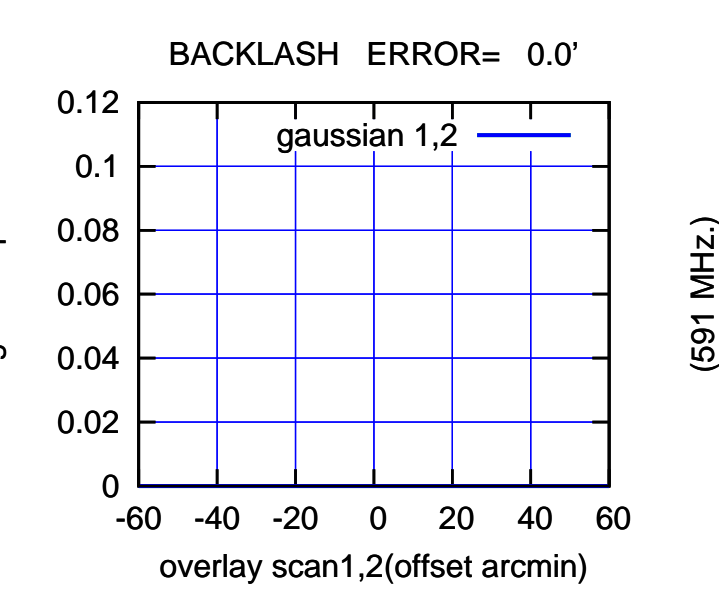

-60 -40 -20 0 20 40 60 >>> scan1 (offset arcmin) >>> W04-130-EL OFF= 0.0' ( 42.4') 09:50 09:49 09:49 09:48 09:48 09:47 09:47 09:46 09:46 0.12 परमा ┰┱  $\mathbf{H}$ source 0.1 gaussian 2 0.08 0.06 0.04 0.02 0 -60 -40 -20 0 20 40 60

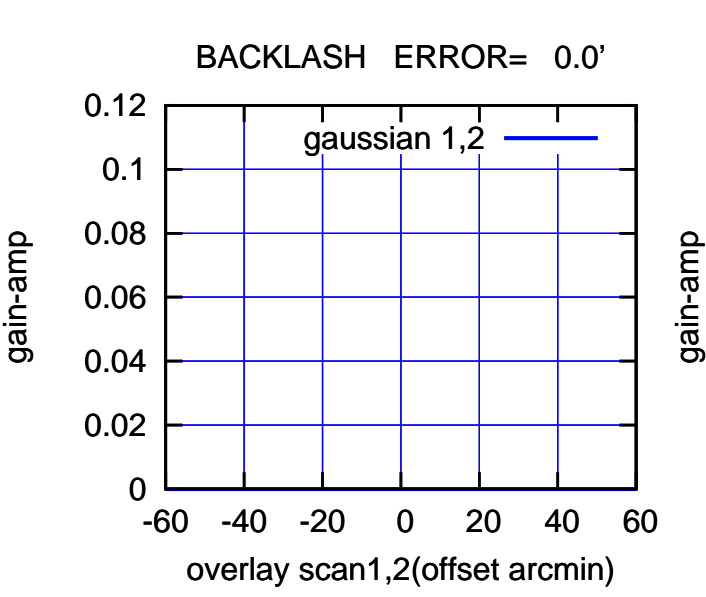

<<< scan2 (offset arcmin) <<<

gain-amp

0

0.02

0.04

0.06

0.08

0.1

gain-amp

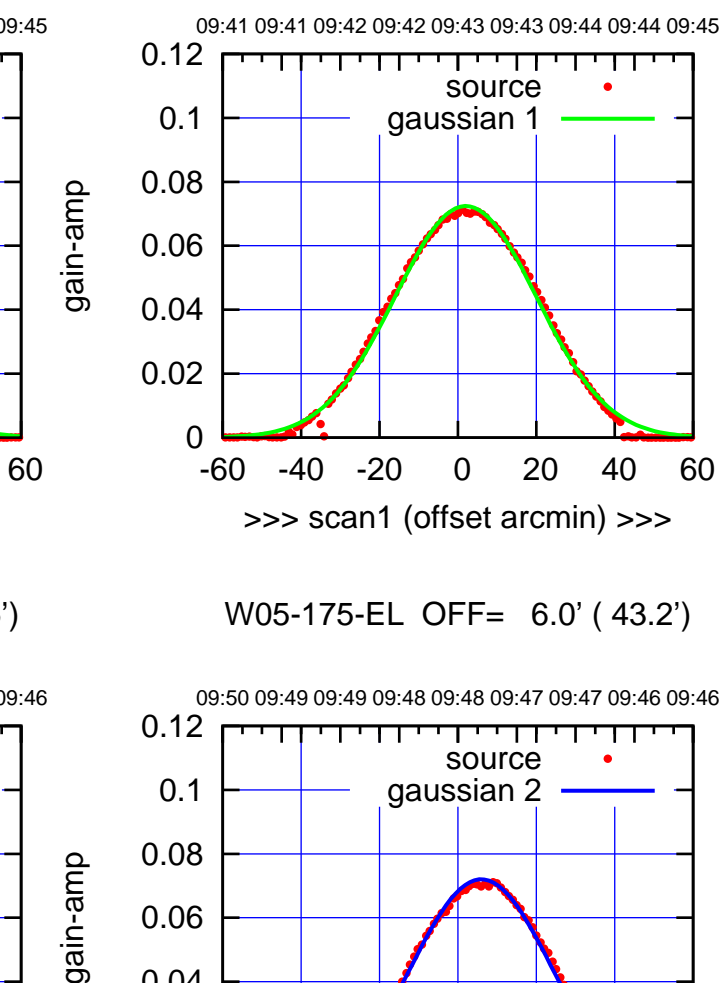

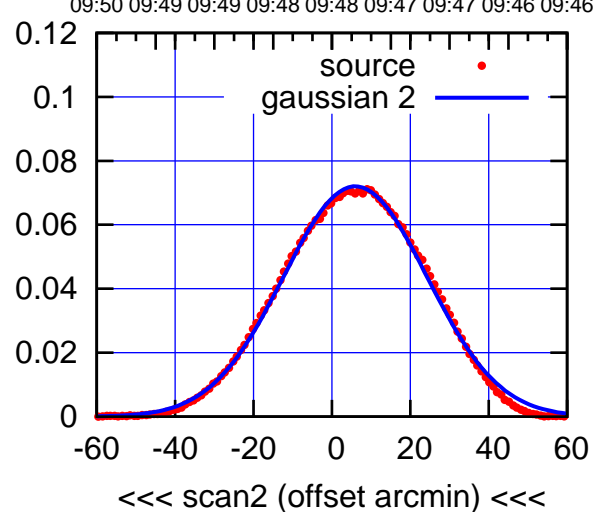

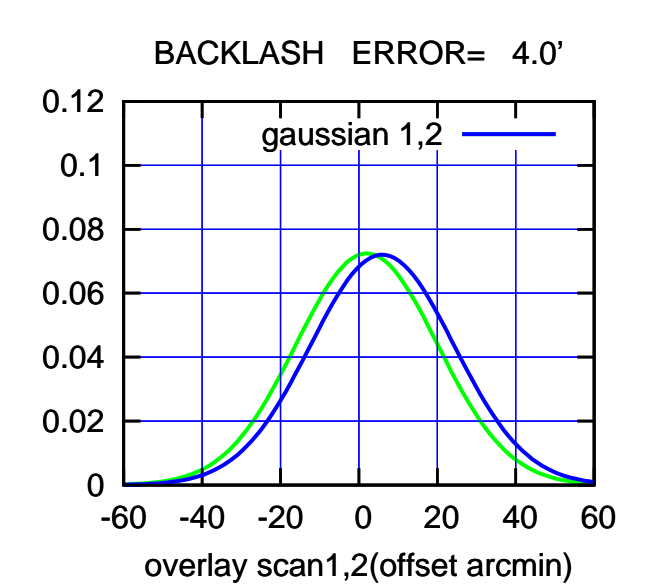

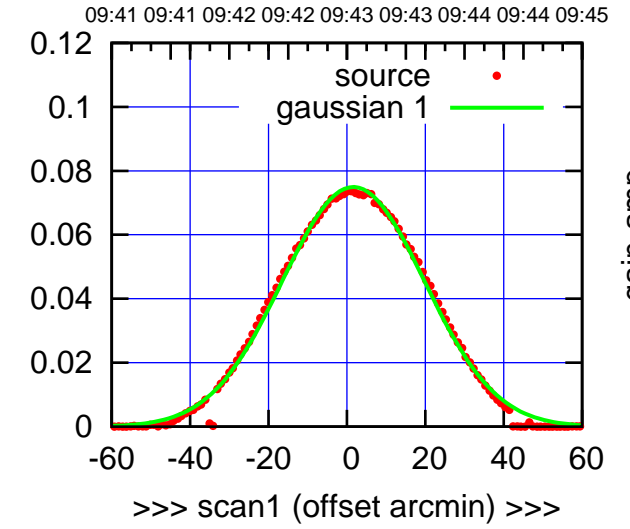

W05-130-EL OFF= 5.6' ( 43.5')

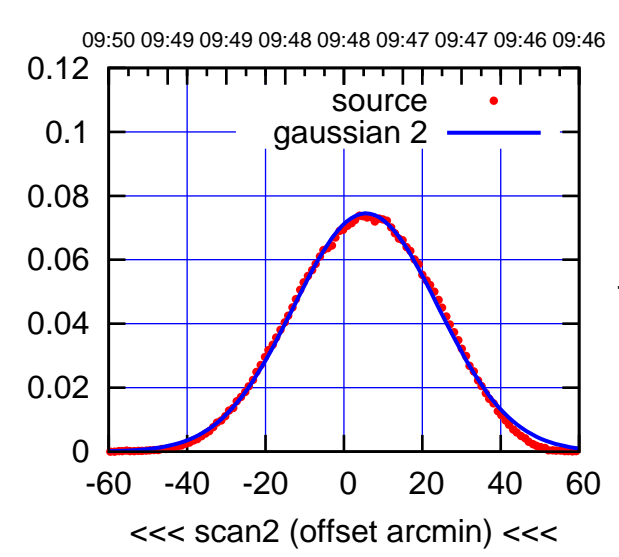

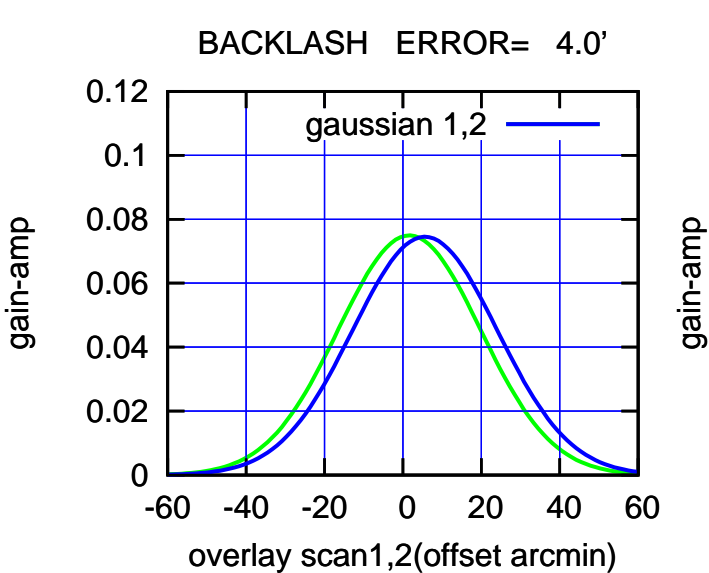

(-30'/m) 09Aug2017 09:48:00

09:48:00 71020ug2017

(+300) 09Aug2000 (+300) 09Aug2000

(+30'/m) 09Aug2017 09:43:00

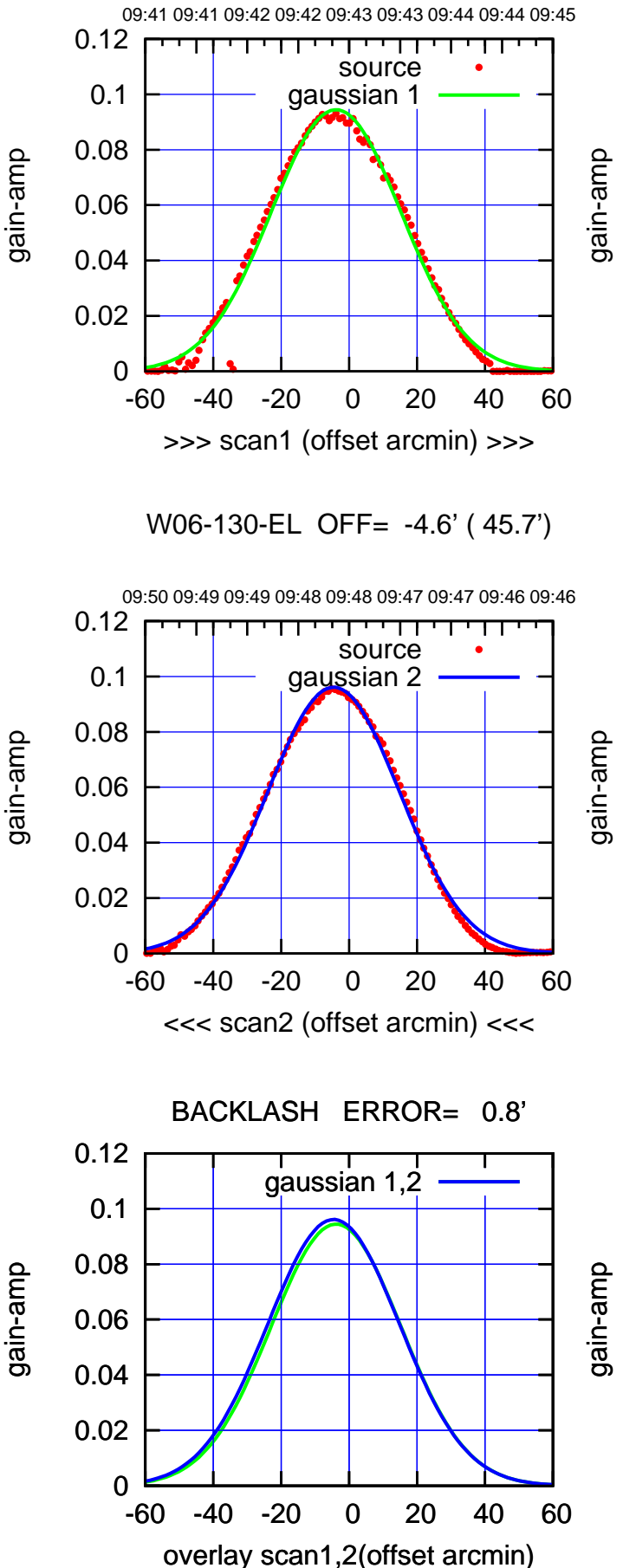

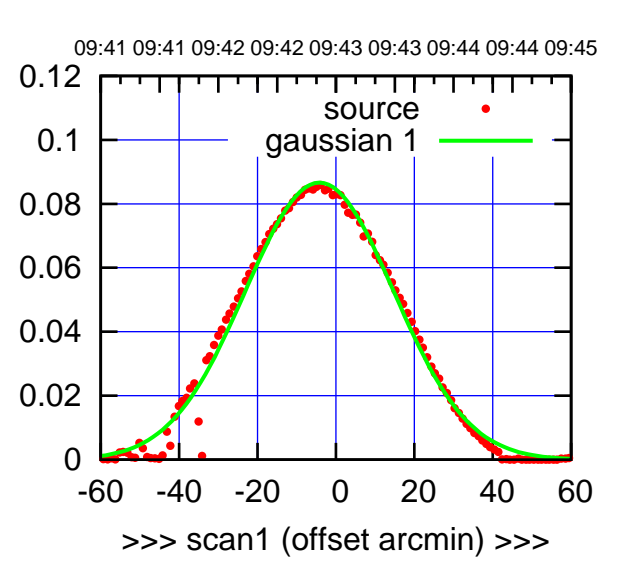

W06-175-EL OFF= -5.0' ( 45.9')

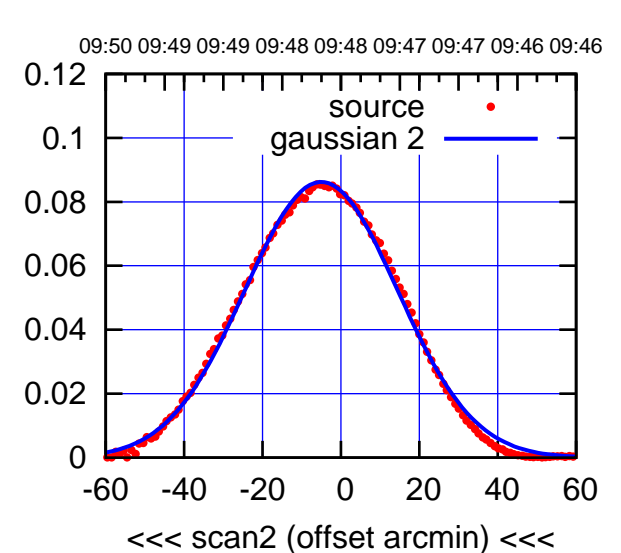

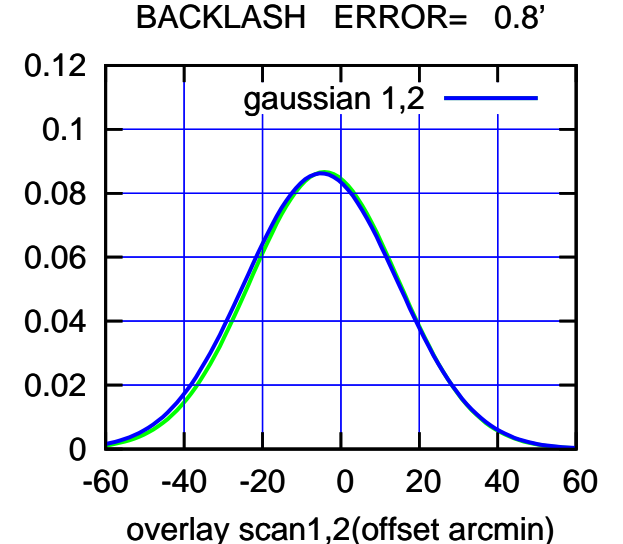

09:48:00 71020ug2017 (-30'/m) 09Aug2017 09:48:00

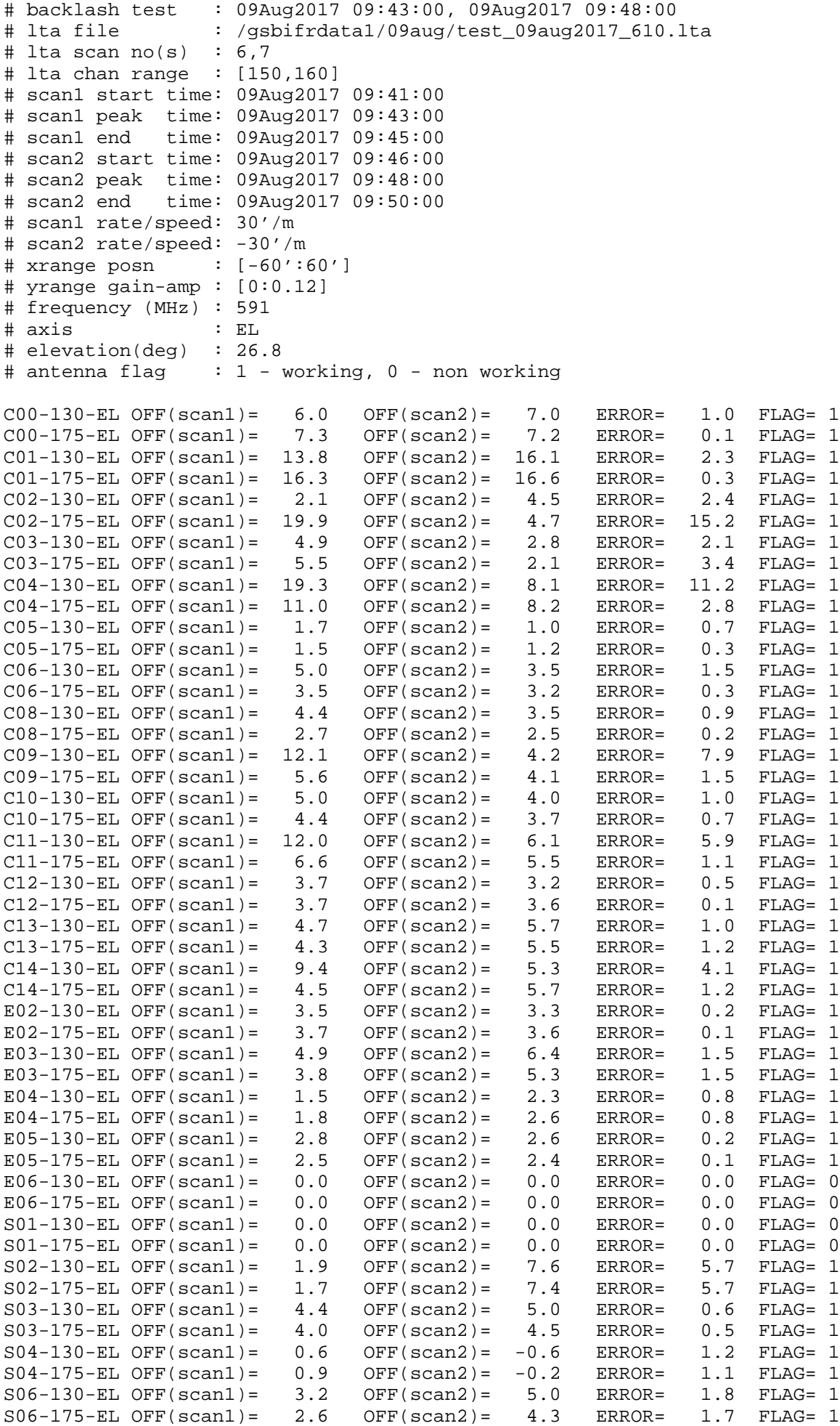

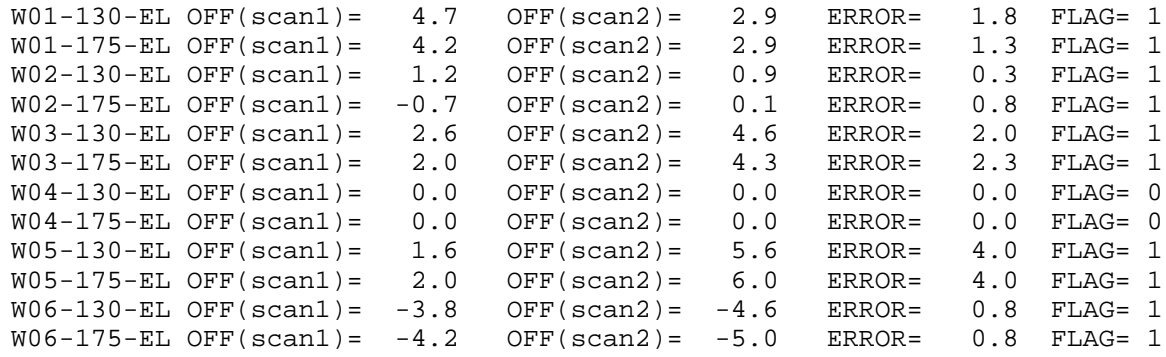

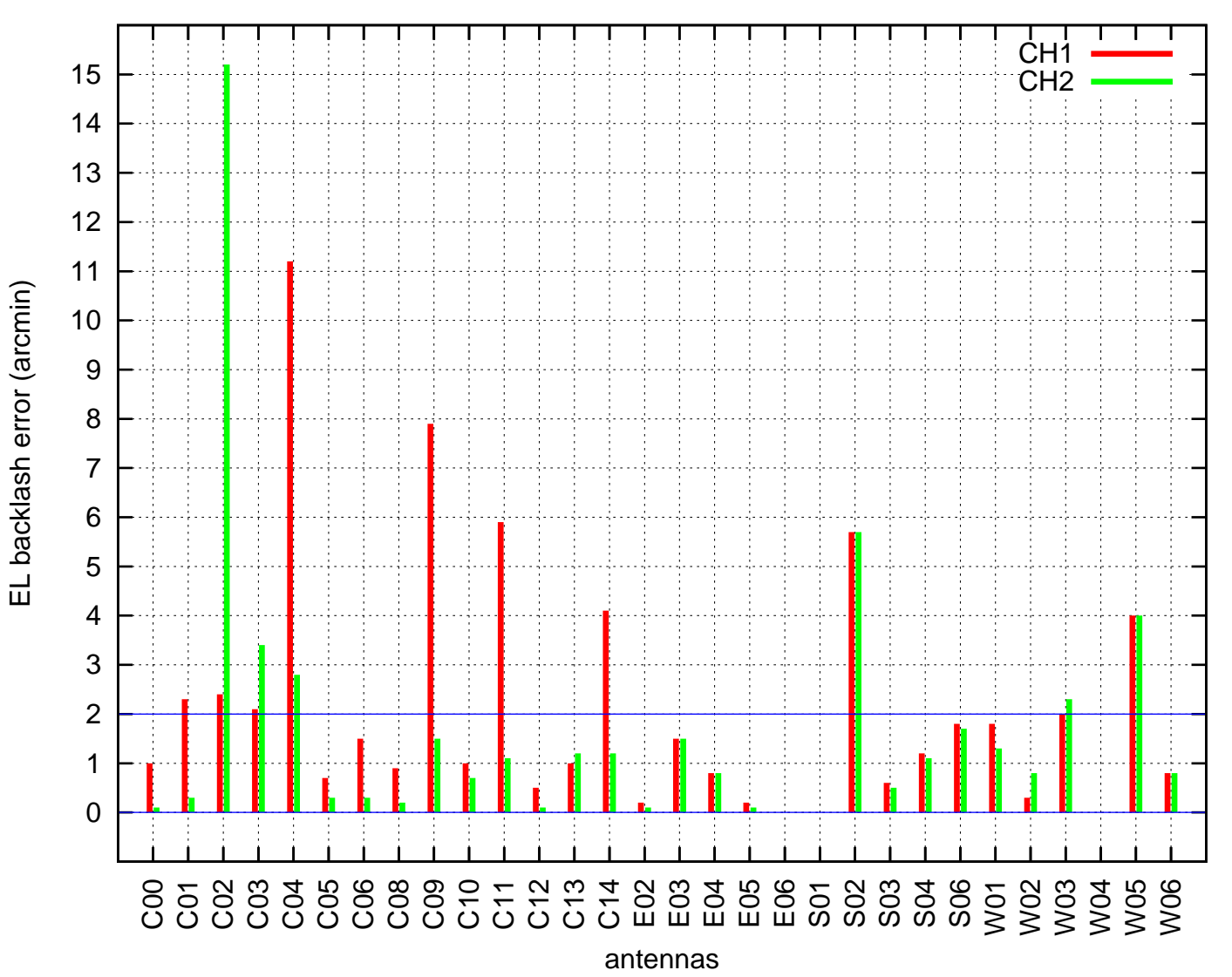

EL backlash test (09Aug2017 09:43:00)